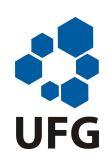

Universidade Federal de Goiás Instituto de Matemática e Estatística Programa de Mestrado Profissional em Matemática em Rede Nacional

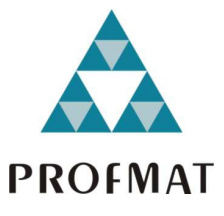

## Contribuições dos Métodos Simplex e das Resoluções Gráficas à Aprendizagem da Álgebra Linear no Ensino Médio

Eduardo Silva Vasconcelos

Goiânia

2013

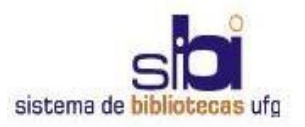

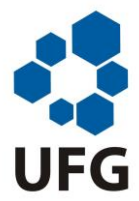

### **TERMO DE CIÊNCIA E DE AUTORIZAÇÃO PARA DISPONIBILIZAR ELETRONICAMENTE OS TRABALHOS DE CONCLUSÃO DE CURSO NA BIBLIOTECA DIGITAL DA UFG**

Na qualidade de titular dos direitos de autor, autorizo a Universidade Federal de Goiás (UFG) a disponibilizar, gratuitamente, por meio da Biblioteca Digital de Teses e Dissertações (BDTD/UFG), sem ressarcimento dos direitos autorais, de acordo com a Lei nº 9610/98, o documento conforme permissões assinaladas abaixo, para fins de leitura, impressão e/ou *download*, a título de divulgação da produção científica brasileira, a partir desta data.

### **1. Identificação do material bibliográfico**: **Trabalho de Conclusão de Curso de**

# **Mestrado Profissional**

#### **2. Identificação do Trabalho**

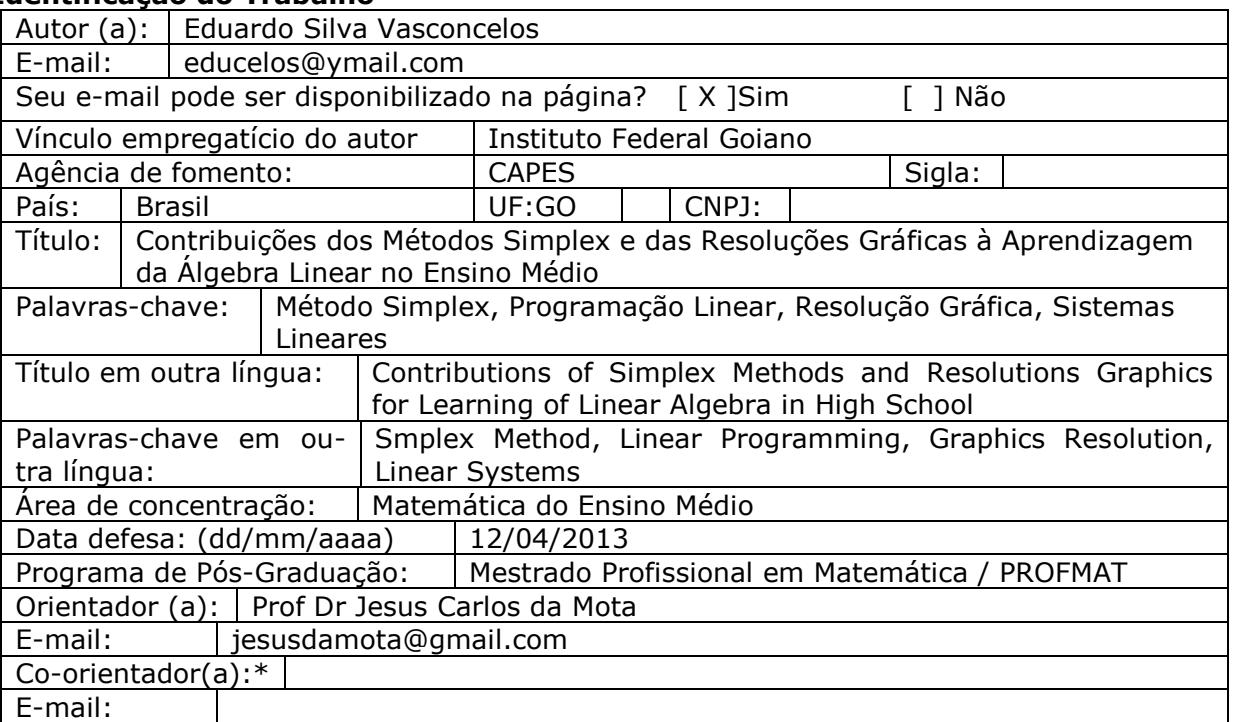

\*Necessita do CPF quando não constar no SisPG

#### **3. Informações de acesso ao documento:**

Concorda com a liberação total do documento  $[X]$  SIM  $[ ]$  NÃO<sup>1</sup>

Havendo concordância com a disponibilização eletrônica, torna-se imprescindível o envio do(s) arquivo(s) em formato digital PDF ou DOC do trabalho de conclusão de curso.

O sistema da Biblioteca Digital de Teses e Dissertações garante aos autores, que os arquivos contendo eletronicamente as teses, dissertações ou trabalhos de conclusão de curso, antes de sua disponibilização, receberão procedimentos de segurança, criptografia (para não permitir cópia e extração de conteúdo, permitindo apenas impressão fraca) usando o padrão do Acrobat.

Data: 30 / 07 / 2013

Assinatura do (a) autor (a)

 $\mathbf{1}$ <sup>1</sup> Neste caso o documento será embargado por até um ano a partir da data de defesa. A extensão deste prazo suscita justificativa junto à coordenação do curso. Os dados do documento não serão disponibilizados durante o período de embargo.

## Contribuições dos Métodos Simplex e das Resoluções Gráficas à Aprendizagem da Álgebra Linear no Ensino Médio

Trabalho de Conclusão de Curso apresentado ao Instituto de Matemática e Estatística da Universidade Federal de Goiás, como parte dos requisitos para obtenção do grau de Mestre em Matemática. Área de Concentração: Matemática do Ensino Básico Orientador: Prof. Dr. Jesus Carlos da Mota

Goiânia

2013

### **Dados Internacionais de Catalogação na Publicação na (CIP) GPT/BC/UFG**

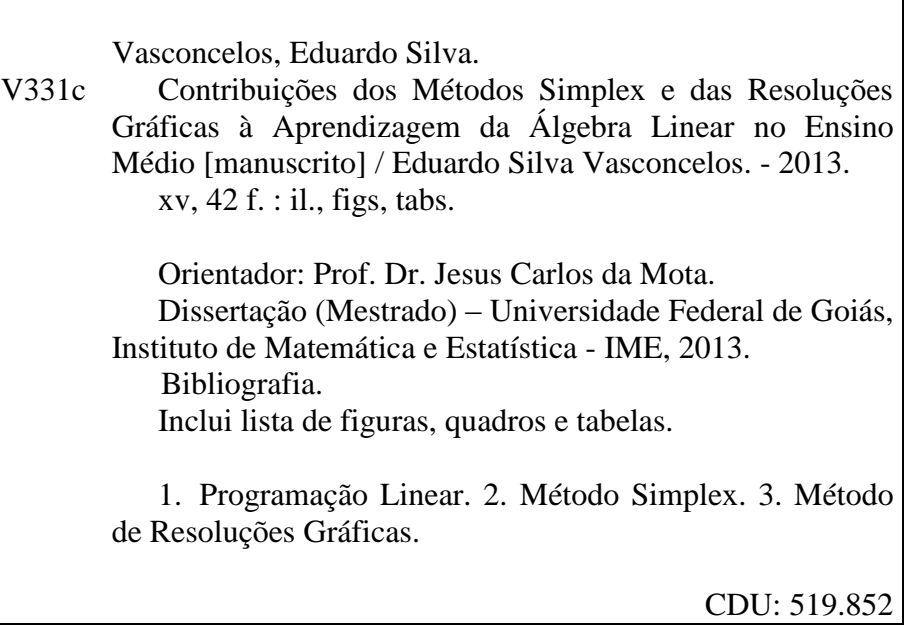

## **Eduardo Silva Vasconcelos**

## **Contribuições dos Métodos Simplex e** , **Resoluções à Aprendizagem da Algebra Linear no Ensino Médio**

Trabalho de Conclusão de Curso defendido no Programa de Mestrado Profissional em Matemática em Rede Nacional - PROFMAT/UFG, do Instituto de Matemática e Estatística da Universidade Federal de Goiás, como requisito parcial para obtenção do título de Mestre em Matemática, área de concentração Matemática do Ensino Básico, aprovado no dia **II** de abril de 2013, pela Banca Examinadora constituída pelos professores:

Prof. Dr. Jesus Carlos da Mota Instituto de Matemática e/Estatística-UFG Presjdente da Banca

Maan Profa. Dra. Eunice Cândida Pereira Rodrigues UFMT/ mac

Prof. Dr. Maurílio Márcio Melo Instituto de Matemática e Estatística-UFG

Todos os direitos reservados. É proibida a reprodução total ou parcial deste trabalho sem a autorização da universidade, do autor e do orientador.

Eduardo Silva Vasconcelos titulou-se como Mestre em Matemática pela Universidade Federal de Goiás - UFG, durante o mestrado foi bolsista da CAPES.

Dedico este trabalho a minha esposa Léia e à minha filha Eduarda (Duda) que com muita paciência souberam conduzir a minha ausência durante todos os sábados letivos dos dois anos de duração do mestrado e que mesmo nos dias que estávamos juntos tive que me ausentar para estudar.

# Agradecimentos

Agradeço a minha familia, ao Grande Arquiteto do Universo e a todos os professores que tornaram esse trabalho possível. Não poderia deixar de agradecer ao professor Jesus que com muita dedicação e profissionalismo me orientou. E, por fim à CAPES que tornou tudo possível pelo suporte financeiro dado.

### Resumo

Este trabalho tem o objetivo de descrever o Método Simplex e o Método de Resoluções Gráficas em problemas de Programação Linear, visando o ensino e a aprendizagem da álgebra linear no Ensino Médio. E, para tal, apresenta alguns conceitos básicos em Programação Linear, decorre sucintamente sobre o Método Simplex e o Método de Resolução Gráfica e apresenta duas resoluções de problemas de Programação Linear, uma de maximização e outra de minimização, ambos os problemas são resolvidos pelos dois métodos citados. Entendemos que a importância deste trabalho está em apresentar o Método Simplex e a o Método de Resolução Gráca aos alunos do Ensino Médio pois, acreditamos que estes dois métodos juntamente aplicados no ensino de álgebra linear poderá levar a uma maior motivação destes alunos na aprendizagem da matemática.

Palavras-chave Método Simplex, Programação Linear, Resolução Gráfica, Sistemas Lineares.

### Abstract

This paper aims to describe the Simplex Method and Method of Resolution Graphics problems on Linear Programming, aiming at the teaching and learning of linear algebra in high school. And for this, presents some basic concepts in linear programming, it follows briefly on the Simplex Method and Method of Resolution Graphics and presents two resolutions of Linear Programming problems, a maximization and minimization another, both problems are solved by two methods cited. We understand the importance of this work is to present the Simplex Method eao Method Graphical resolution to high school students because we believe that together these two methods applied in teaching linear algebra could lead to increased motivation of students in learning mathematics.

Keywords: Simplex Method, Linear Programming, Graphics Resolution, Linear Systems.

## Sumário

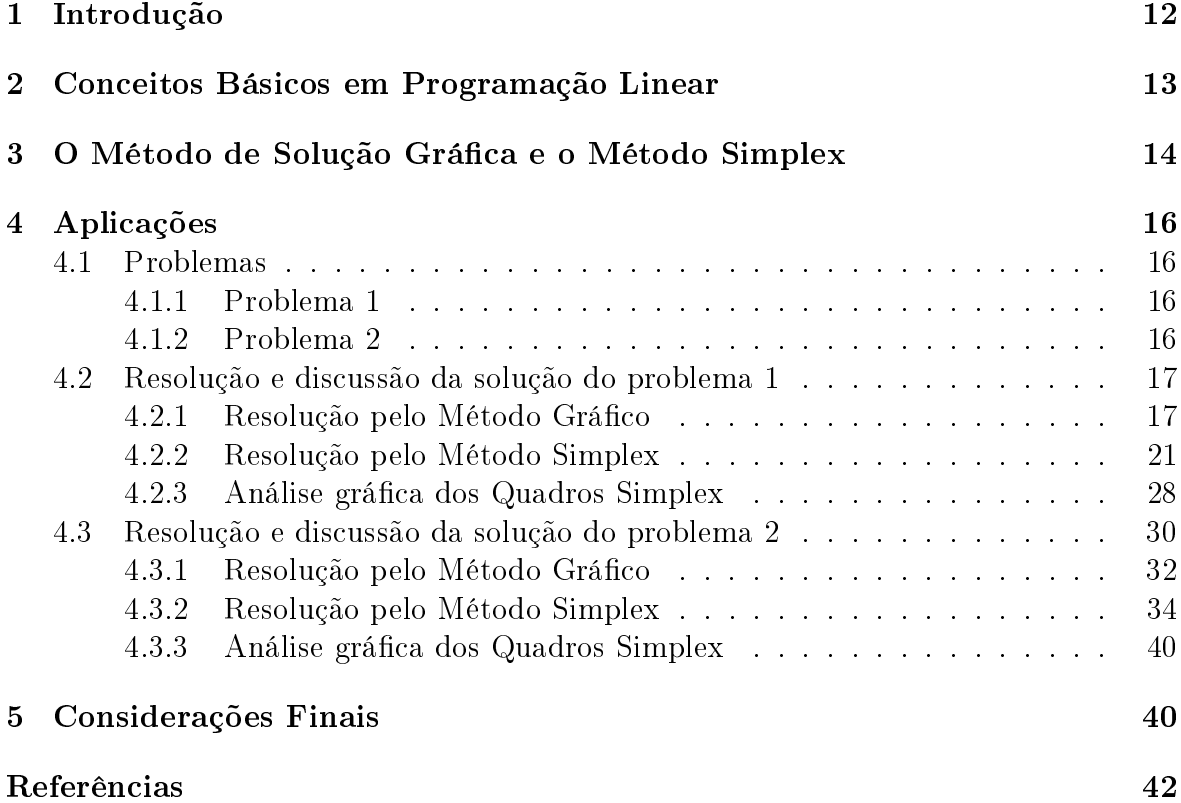

# Lista de Figuras

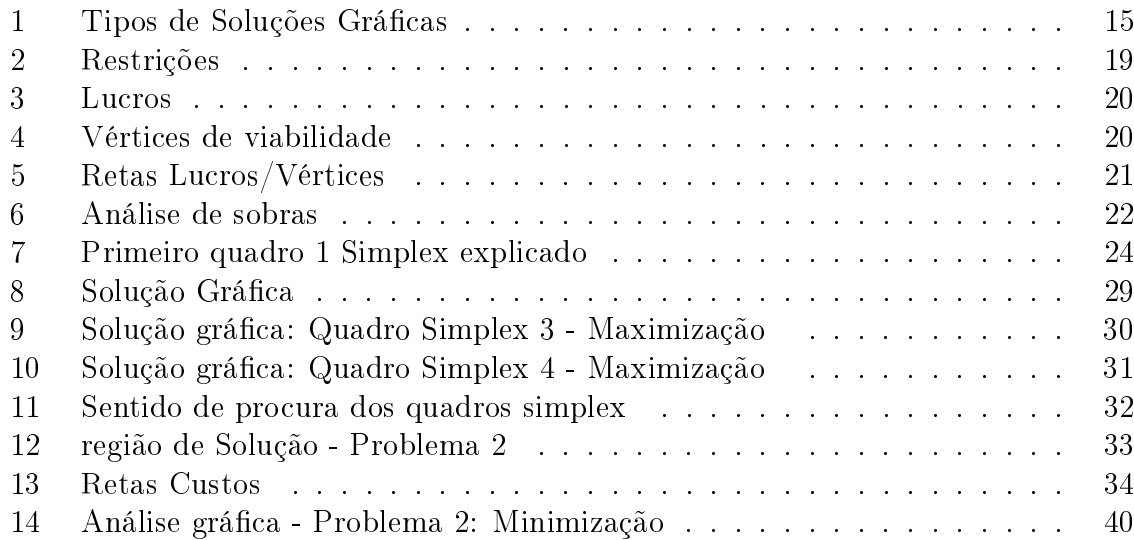

## Lista de Tabelas

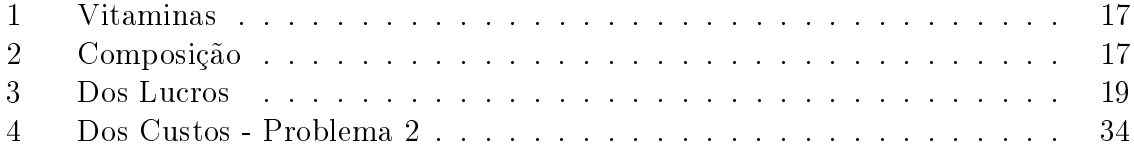

# Lista de Quadros

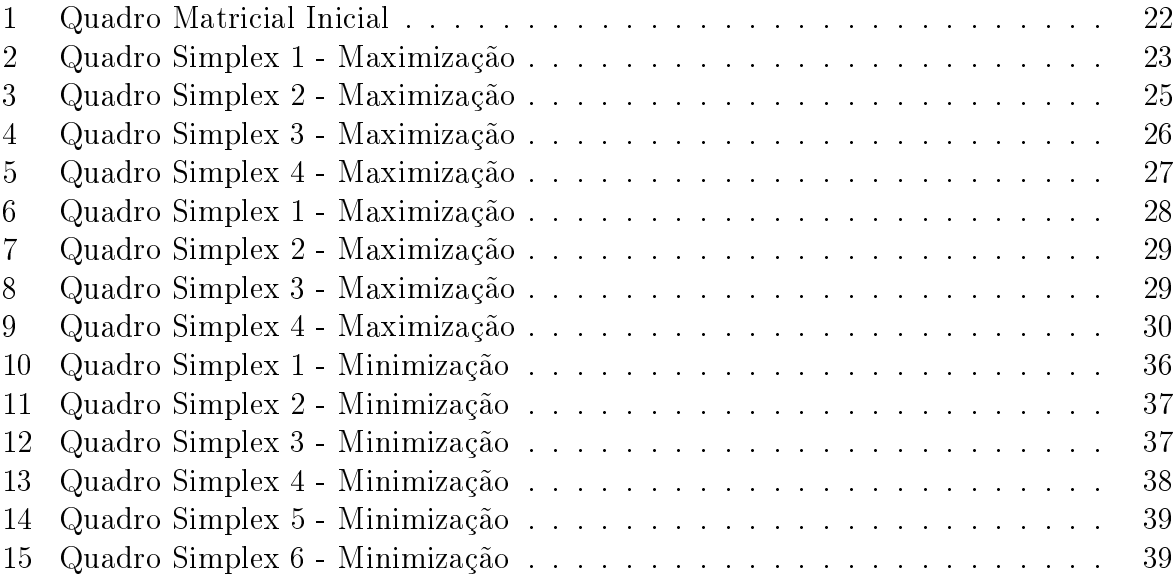

### 1 Introdução

A Programação Linear (PL) é uma ferramenta matemática importante na resolução de problemas práticos em várias áreas. Ela é considerada por diversos autores como sendo uma ferramenta que possibilita grandes ganhos na indústria e no comércio. Por exemplo, em D. S. Prado[1] conceitua a Programação Linear como "uma ferramenta utilizada para encontrar o lucro máximo ou o custo mínimo em situação nas quais temos diversas alternativas de escolha sujeitas a algum tipo de restrição ou regulamentação".

A Programação Linear como técnica de planejamento teve origem no final da década de 1940, logo após o m da segunda guerra mundial. Como os problemas econômicos e militares eram cada vez mais complexos, a Força Aérea dos Estados Unidos montou um grupo de pesquisa com o propósito de avaliar a viabilidade da aplicação de técnicas matemáticas aos problemas de programação orçamentária e planejamento militar. Surgiram idéias de determinar modelos de Programação Linear onde a melhor solução seria determinada por meio de uma função objetivo. Então foi montado o projeto SCOOP (Scientific Computation of Optimal Programs) que desenvolveu um modelo matemático inicial de Programação Linear generalizado, cujo o método de solução foi denominado Método Simplex.

A Programação Linear, mesmo ao nível do Ensino Médio pode ser aplicada para resolver problemas práticos e, por isso instiga e motiva os alunos no estudo da matemática. Ela envolve conceitos básicos da álgebra linear e o uso de temas transversais de programas de matemática básica, tais como história da matemática, tecnologia aplicada à matemática, resolução de problemas etc.

O presente trabalho versa sobre o uso do Método Simplex e das construções grácas na resolução de problemas de Programação Linear, particularmente com duas variáveis de decisão, como aplicação no processo de ensino e aprendizagem da Álgebra Linear no Ensino Médio.

Este trabalho tem como proposta descrever o algoritmo do Método Simplex e o Método de Resolução Gráfica de problemas de Programação Linear com duas variáveis de decisão, no entanto não se discutiu a teoria matemática dos métodos citados visto que o objetivo geral é apresentar os dois métodos aos alunos do ensino médio com a proposta principal de motivá-los no estudo da Álgebra Linear. A Seção 2, contempla alguns conceitos básicos utilizados em Programação Linear necessários ao desenvolvimento do trabalho. A Seção 3, discorre sucintamente sobre o método Simplex e o método de Resolução Gráfica com duas variáveis de decisão. A Seção 4, apresenta dois exemplos de problemas de Programação Linear, um de maximização e outro de minimização. Esses dois problemas são resolvidos pelo Método Gráco e pelo Método Simplex, e durante a resolução é feito uma discussão comparativa entre os dois métodos.

Quanto aos procedimentos técnicos utilizados com a proposta de delineamento do trabalho, este enquadra-se como um trabalho de pesquisa bibliográfica, como apresentado por A. C. Gil[2], pois é desenvolvido com base em material já elaborado, constituído principalmente de livros com a temática voltada para a área de Programação Linear. Quanto às vantagens desse tipo de planejamento, A. C. Gil[2] acrescenta que,

A principal vantagem das pesquisas bibliográficas reside no fato de permitir ao investigador a cobertura de uma gama de fenômenos muito mais ampla do que aquela que poderia pesquisar diretamente. Essa vantagem torna-se particularmente importante quando o problema do trabalho requer dados muito dispersos pelo espaço.

Para comprovar se o Método Simplex juntamente com o Método de Resolução Gráca, de fato, contribuem com o ensino e com a aprendizagem de Álgebra Linear no ensino médio, teria que se fazer experimentos em sala de aula, no entanto isso não foi feito, devido ao curto período para o desenvolvimento deste trabalho .

Para a construção dos gráficos utilizados nesse trabalho foi usado o software livre GeoGebra 4.2, obtido no site www.geogebra.org, em 17 de dezembro de 2012.

### 2 Conceitos Básicos em Programação Linear

Um modelo matemático de Programação Linear consiste, em geral, de uma função objetivo de várias variáveis e de desigualdades envolvendo estas mesmas variáveis. Dentro do contexto da economia a função objetivo apresenta-se maximizando lucros ou minimizando custos e as restrições correspondem as limitações propostas no problema. Neste caso, o modelo foi introduzido por M. P. E. Lins [3], conforme definição a seguir.

Definição 1. Um Problema de Programação Linear é definido como um problema de otimização que consiste em achar os valores das variáveis, digamos,  $x_1, x_2, \ldots, x_n$  que  $minimization$  (ou maximizam) uma função de  $\mathbb{R}^n$  em  $\mathbb{R}$  da forma

$$
F(x_1, x_2, \dots, x_n) = d + c_1 x_1 + c_2 x_2 + \dots + c_n x_n,
$$
\n(1)

sujeito a,

$$
\begin{cases}\na_{i1}x_1 + a_{i2}x_2 + \ldots + a_{in}x_n = b_i, & i = 1, \ldots, p \\
a_{i1}x_1 + a_{i2}x_2 + \ldots + a_{in}x_n \le b_i, & i = p + 1, \ldots, q \\
a_{i1}x_1 + a_{i2}x_2 + \ldots + a_{in}x_n \ge b_i, & i = q + 1, \ldots, m \\
x_j \ge 0, & j = 1, 2, \ldots, n.\n\end{cases}
$$
\n(2)

As grandezas envolvidas tem os significados descritos a seguir, para  $i = 1, \ldots, m$ ,  $j=1,\ldots,n$ .

 $x_j$  : nível de atividade da alternativa  $j$  a ser determinado pela solução do problema; d : constante dada no modelo;

 $c_j$  : custo ou lucro unitário associado à alternativa  $j;$ 

- $c_j x_j$  : custo ou lucro total da quantidade  $x_j;$
- $b_i$  : valor limitante referente à restrição  $i;$

 $a_{ij}$ : coeficiente das contribuições de restrição.

Observa-se que as restrições (2) são dadas por equações e inequações lineares.

No que se segue uma n-upla de números reais, denotada por,  $x = (x_1, x_2, \ldots, x_n)$ , pode ser pensada com um ponto ou um vetor do  $\mathbb{R}^n$ . Neste último caso é denotada por

$$
x = \begin{bmatrix} x_1 \\ x_2 \\ \vdots \\ x_n \end{bmatrix}
$$
ou na forma transposta por  $x = [x_1, x_2, \dots, x_n]^t$ .

**Definição 2.** Um vetor  $\overline{x} = [\overline{x_1}, \overline{x_2}, \ldots, \overline{x_n}]^t$  é denominado de solução viável do Problema (1)-(2) se satisfaz as restrições (2). Denomina-se por solução ótima as soluções viáveis que satisfazem  $F(\overline{x}) \leq F(x)$ , para todo x em  $\mathbb{R}^n$ , para os casos de minimização ou  $F(\overline{x}) > F(x)$ , para os casos de maximização.

Na nomenclatura de economia um problema da forma (1)-(2) é dito estar na forma *geral.* Se as restrições são apenas da forma " $\leq$ " e as variáveis são não negativas,  $x_i \geq 0$ , o problema é dito estar na forma canônica. Se as restrições são igualdades e as variáveis são não negativas o problema é dito estar na forma standard. Convém observar que esta nomenclatura não tem importância, quando o problema (1)-(2) é visto apenas como um problema de matemática.

Segundo D. S. Prado[1] existem quatro tipos de programação linear: Programação contínua, quando o resultado das variáveis do modelo são valores reais. Esse tipo é o mais utilizado na solução de problemas práticos. Programação estruturada, quando um modelo de Programação Linear aplicado a um único processo de produção se reproduz a outros processos. Programação inteira, quando o problema admite apenas soluções inteiras. Programação inteira mista, quando o problema admitem tanto soluções inteiras quanto soluções reais.

### 3 O Método de Solução Gráfica e o Método Simplex

Por uma questão de simplicação, e assim melhor atender aos objetivos deste trabalho, que é contribuir na aprendizagem da álgebra linear no Ensino Médio, restringimos os problemas para o caso de duas variáveis de decisão.

O Método Simplex é um método iterativo e determina a solução de modo algébrico. Este método envolve operações com matrizes. O método consiste de um vetor inicial, escolhido de modo conveniente e de uma sequência de iterações a partir deste vetor inicial. A sequência dos resultados deve convergir para a solução ótima. Detalhes do método é visto na Seção 4.

O Método de Solução Gráfica é descrito diretamente por meio de gráficos no plano cartesiano xy.

Suponhamos um problema para maximizar uma função da forma

$$
f(x,y) = c_1x + c_2y + d,
$$

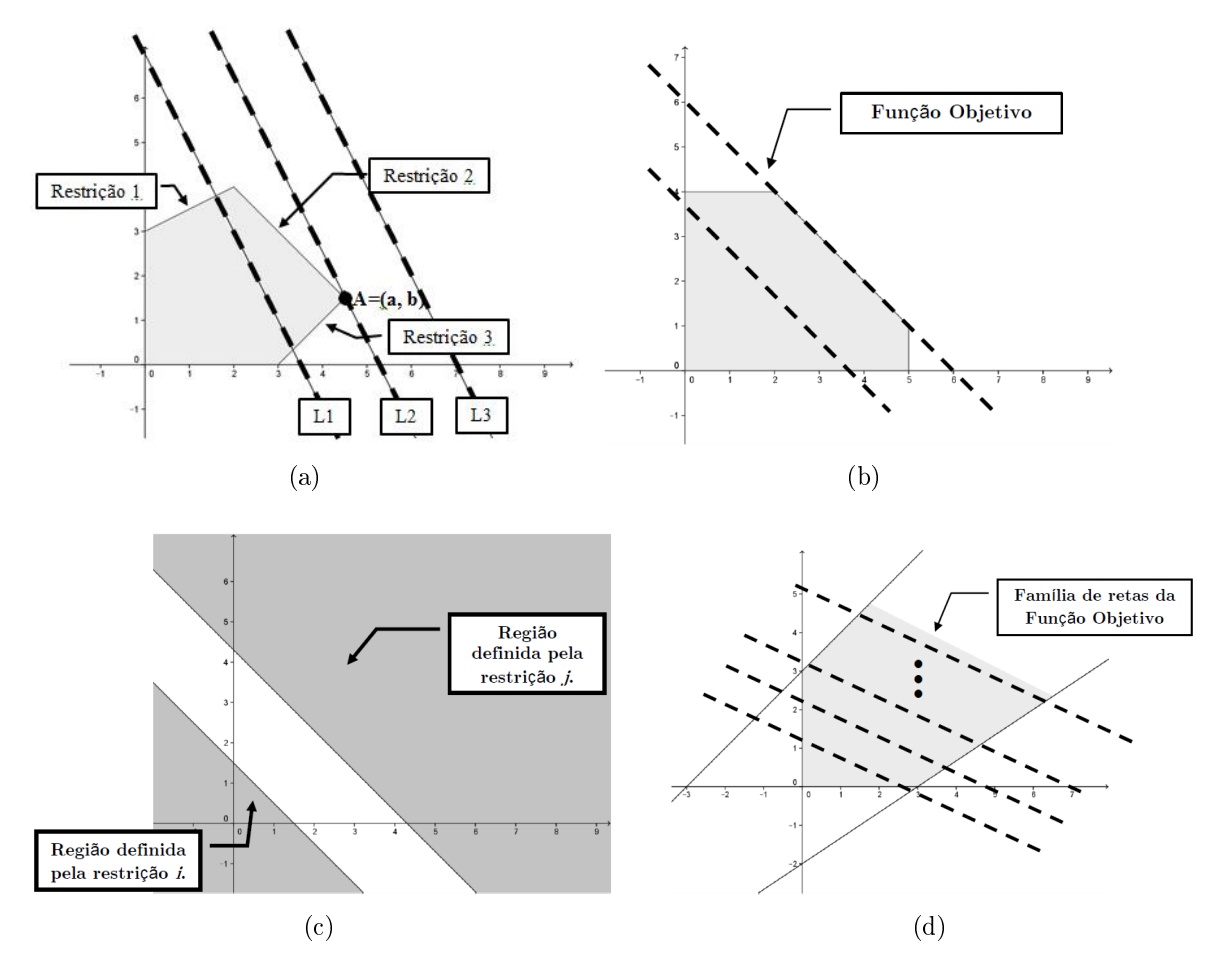

Figura 1: Tipos de Soluções Gráficas

com restrições dadas por inequações lineares do tipo " $\leq$ ", e ainda x,  $y \geq 0$ .

A Figura 1(a) ilustra uma região de viabilidade (região sombreada), limitada por três restrições lineares.

As retas pontilhadas escuras, mostram três curvas (retas) de nível da função objetivo  $F$ , denotadas por  $L_1, L_2$  e  $L_3$ . A reta  $L_3$  não cruza a região de viabilidade, e portanto não pode conter a solução ótima. A reta  $L_1$  cruza a região de viabilidade, mas nenhum ponto  $(\overline{x}, \overline{y})$  sobre  $L_1$  satisfaz  $f(\overline{x}, \overline{y}) \ge f(x, y)$ ,  $\forall (x, y)$  na região de viabilidade.

O ponto  $A=(a,b)$  sobre  $L_2$ , é a única solução do problema, pois está contido na região de viabilidade e satisfaz  $F(a, b) \ge f(x, y)$ ,  $\forall (x, y)$  na região de viabilidade.

Existem três outras possibilidades de solução: Infinitas soluções ótimas, esse caso ocorre quando a reta que representa a função objetivo que optimiza o problema, for paralela a uma das restrições, como observa-se na Figura 1(b). Solução degenerada ou problema inviável, ocorre no caso em que não existe nenhum ponto  $(x, y)$  no plano cartesiano que satisfaz simultaneamente as restrições i e j, conforme observa-se na Figura 1(c). Solução ilimitada, ocorre quando a solução pode ser melhorada, mas não

existem restrições que limitem esta solução, ou seja o método não converge isto é, o valor da função objetivo cresce indenidamente na região de viabilidade, conforme observa-se na Figura 1(d).

### 4 Aplicações

Nesta seção são discutidos dois problemas de programação linear, um de maximização e outro de minimização, ambos com duas variáveis de decisão. Ressalta-se que os problemas apresentados não simulam modelos reais apenas ilustram os Métodos de Resolução Gráfica e o Simplex. Os dois problemas estão propostos no livro programação linear de D. S. Prado [1].

### 4.1 Problemas

### 4.1.1 Problema 1

É um problema clássico na programação linear sobre alocação de recursos.

Considere uma fábrica de rádios que possui duas linhas de produção: rádios standard e rádios luxo.

Com relação aos rádios standard temos as seguintes informações:

A linha de produção comporta um máximo de 24 operários;

Um operário produz um rádio por dia;

Cada rádio fornece um lucro de R\$ 30, 00.

Para os rádios luxo:

A linha de produção comporta um máximo de 32 operários;

Dois operários produzem um rádio por dia;

Cada rádio fornece um lucro de R\$ 40, 00.

Além disso, a fábrica possui um total de 40 operários a serem alocados nas duas linhas de produção. O objetivo do dono da fábrica é maximizar o lucro diário.

### 4.1.2 Problema 2

É um problema de programação linear sobre dosagem ou em inglês, blending.

Deseja-se produzir uma ração a custo mínimo pela mistura de dois produtos A e B, com preços diferentes.

Produto A, custo: R\$ 3, 00 por kilo;

Tabela 1: Vitaminas

| Vitamina   Mínimo mensal |  |  |
|--------------------------|--|--|
| 50                       |  |  |
| 100                      |  |  |
| 60                       |  |  |
| 180                      |  |  |

Produto B, custo: R\$ 4, 00 por kilo.

Sabe-se que uma ave necessita de uma alimentação de vitaminas, cujas quantidades mínimas (em unidades por semana) são apresentadas na Tabela 1

As vitaminas serão obtidas dos produtos A e B, que possuem as composições apresentadas na Tabela 2

Tabela 2: Composição

| <b>Vitaminas</b> | Composição                                |           |  |  |  |  |
|------------------|-------------------------------------------|-----------|--|--|--|--|
|                  | (Unidades de Vitaminas por Kg do Produto) |           |  |  |  |  |
|                  | Produto A                                 | Produto B |  |  |  |  |
|                  |                                           | 25        |  |  |  |  |
|                  | 25                                        |           |  |  |  |  |
|                  | 10                                        |           |  |  |  |  |
|                  | 35                                        |           |  |  |  |  |

### 4.2 Resolução e discussão da solução do problema 1

As equações que modelam o problema 1 são obtidas em três etapas. Na primeira etapa define-se as variáveis de decisão denotadas por  $x \in y$ , também chamadas de variáveis básicas.

x: quantidade da produção diária de rádios standard;

y: quantidade da produção diária de rádios luxo.

É importante que as variáveis de decisão estejam bem denidas. Isto é, deve-se destacar a quantidade e o período. Para esse exemplo é importante destacar que cada variável de decisão assume um valor inteiro não negativo, pois elas representam unidades de produtos.

#### 4.2.1 Resolução pelo Método Gráfico

A região de positividade ou de não negatividade é construída pelas restrições  $x \geq 0$  e  $y \geq 0$ .

A segunda etapa consiste em denir a função objetivo, a qual deve expressar o lucro diário da fábrica. Como cada unidade de rádio standard proporciona um lucro de R\$ 30, 00 e cada unidade de rádio luxo proporciona um lucro de R\$ 40, 00, a função objetivo denotada por L é dada por,

$$
L(x, y) = 30x + 40y, \quad x \ge 0, \quad y \ge 0.
$$
 (3)

Na terceira etapa define-se o conjunto de inequações que representa as restrições. Cada restrição com duas variáreis de decisão é representada por uma região plana. A interseção de todas as regiões é a região viável do problema.

Restrição 1 (R1): Capacidade máxima diária de rádios da linha standard. Sabe-se que a linha de produção de rádios standard comporta no máximo 24 operários, e cada operário produz um rádio por dia. Portanto tem-se que, x ≤ 24, ver Figura 2(a).

Restrição 2 (R2): Capacidade máxima diária de rádios da linha luxo. Sabe-se que a linha de produção de rádios luxo comporta no máximo 32 operários, e são necessários dois operários para produzir um rádio luxo por dia. Portanto tem-se que,  $2y \leq 32$ , ou  $y \leq 16$ , ver Figura 2(b).

Restrição 3 (R3): Disponibilidade máxima de operários. A quantidade máxima de operários é 40. Como para produzir um rádio standard precisa-se de um operário por dia e para produzir um rádio luxo precisa-se de dois operários por dia, então temos que,  $x + 2y \le 40$ , ver Figura 2(c).

Fazendo a interseção de todas as restrições (não negatividade, R1, R2 e R3) obtémse a região de viabilidade. Qualquer ponto no interior da região de viabilidade satisfaz todas as restrições do problema e portanto é uma solução viável.

O objetivo é maximizar a função lucro  $(3)$ , para  $(x, y)$  na região de viabilidade. O Método Gráfico consiste em esboçar curvas (retas) de níveis desta função, para alguns valores do lucro L.

Por exemplo, para  $L = 2000$  a curva (reta) de nível de L não cruza a região de viabilidade, isto signica que não se pode obter um lucro de R\$ 2.000, 00 diante das restrições apresentadas. Para 900 a curva (reta) de nível intersecta a região de viabilidade em um segmento de reta. Isto significa que existem infinitos pontos  $(x, y)$ para o lucro de R\$ 900, 00. Observa-se também que esta reta separa a região de viabilidade em duas sub-regiões,  $L_1$  e  $L_2$ . A região  $L_1$  corresponde a lucros menores que  $R\$  900,00 e a região  $L_2$  a lucros maiores. Ver Figura 3.

Variando os valores de L pode-se sugerir vários lucros desejados e traçar uma família de retas que representam esses lucros, esta família de retas é chamada, na economia, de Retas Iso-Lucro. Ver Figura 3

Como o objetivo do problema está em encontrar as variáveis de decisão, que pertencem à região de viabilidade e que forneçam o maior lucro, basta determinar o valor de L para o qual a curva (reta) de nível intercepta a região de viabilidade no vértice do polígono. Observa-se que as curvas (retas) de níveis de L são paralelas e que com cálculos simples mostra-se que o lucro máximo é R\$ 1.040, 00. Por um processo prático sabe-se que o ponto de máximo está em um dos vértices do polígono da região de viabilidade. J. V. Caixeta-Filho [6] destaca que "inicia-se em um vértice e continua-se de um vértice para outro até que o vértice ótimo seja alcançado". Padronizaremos que

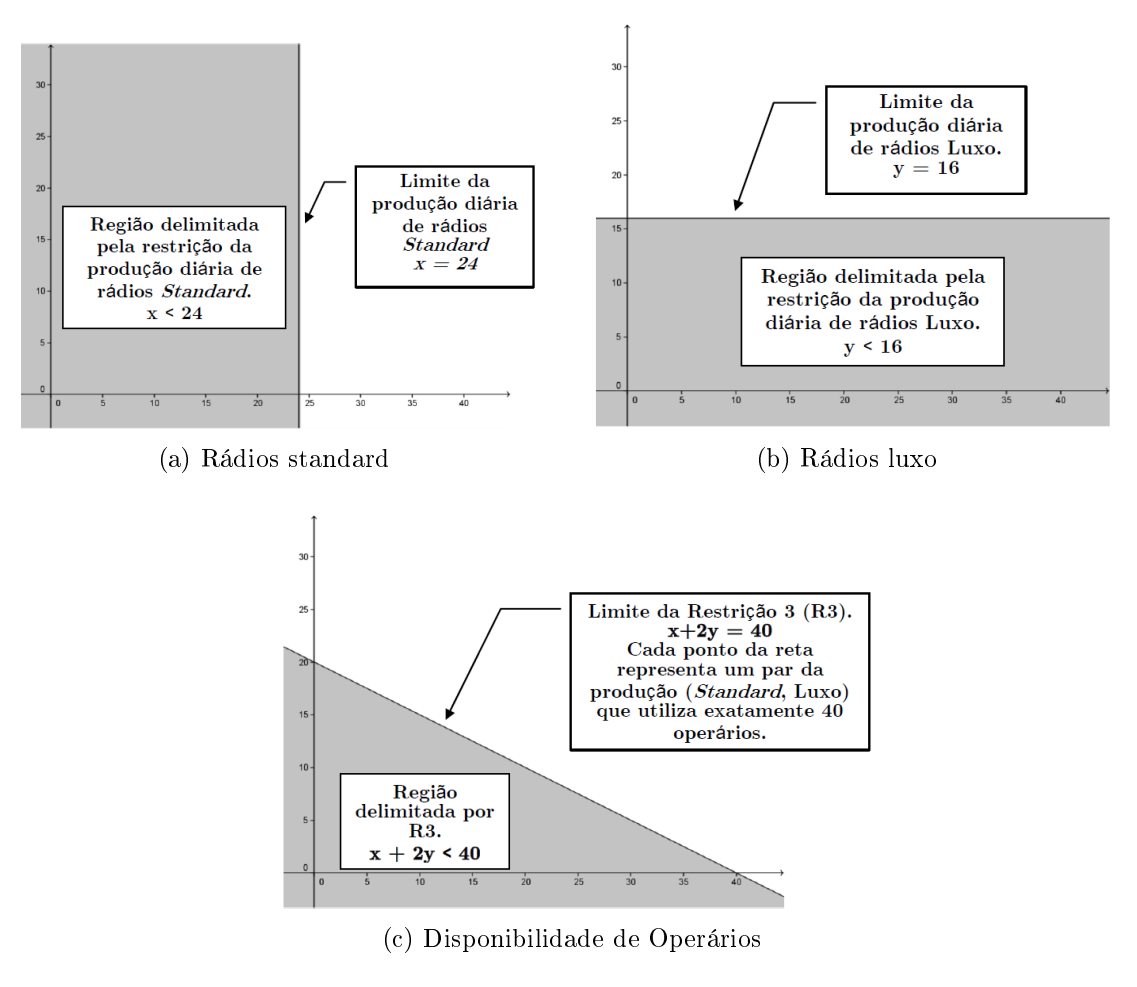

Figura 2: Restrições

o primeiro vértice da procura será o que apresenta os valores menores para as variáveis de decisão.  $x \in y$ , que no caso é o par (standard, luxo) =  $(0, 0 \text{ e caminha-se no sentido})$ horário até o último vértice da pesquisa. Veja as Figuras 4 e 5 e também a Tabela 3, que ilustram este procedimento.

Tabela 3: Dos Lucros

| (standard, luxo) | função objetivo $(L = 30 \text{ x} + 40 \text{ y})$ Lucro |                    |
|------------------|-----------------------------------------------------------|--------------------|
| $A = (0, 0)$     | $L = 30 \cdot 0 + 40 \cdot 0$                             | $L = R\$ \$ 0,00   |
| $B = (0, 16)$    | $L = 30 \cdot 0 + 40 \cdot 16$                            | $L = R\$ 640, 00   |
| $C = (8, 16)$    | $L = 30 \cdot 8 + 40 \cdot 16$                            | $L = R$~880,00$    |
| $D = (24, 8)$    | $L = 30 \cdot 24 + 40 \cdot 8$                            | $L = R$ 1.040, 00$ |
| $E = (24, 0)$    | $L = 30 \cdot 24 + 40 \cdot 0$                            | $L = R\$ 720, 00   |

Observa-se que a única "Reta Lucro"que não possui região de possíveis valores acima dela é a reta que passa pelo ponto (standard, luxo) = (24, 8), ver Figura 5.

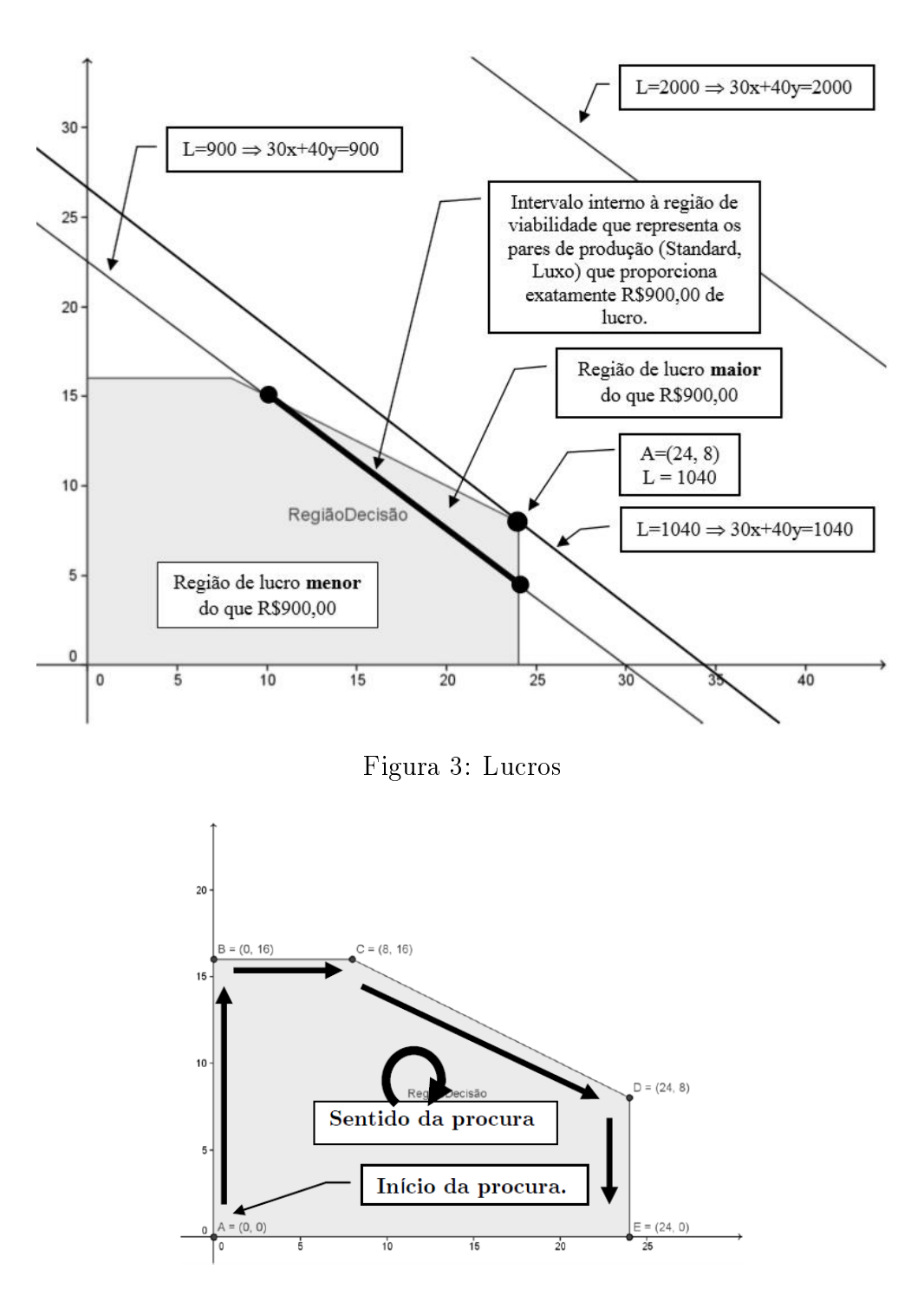

Figura 4: Vértices de viabilidade

Logo, a solução que otimiza a produção é de 24 rádios standard e 8 rádios luxos, o que acarreta um lucro de R\$ 1.040, 00, visto que o lucro unitário de rádio standard é de R\$ 30, 00 e o lucro unitário de rádios luxo é de R\$ 40, 00. Está sendo utilizado

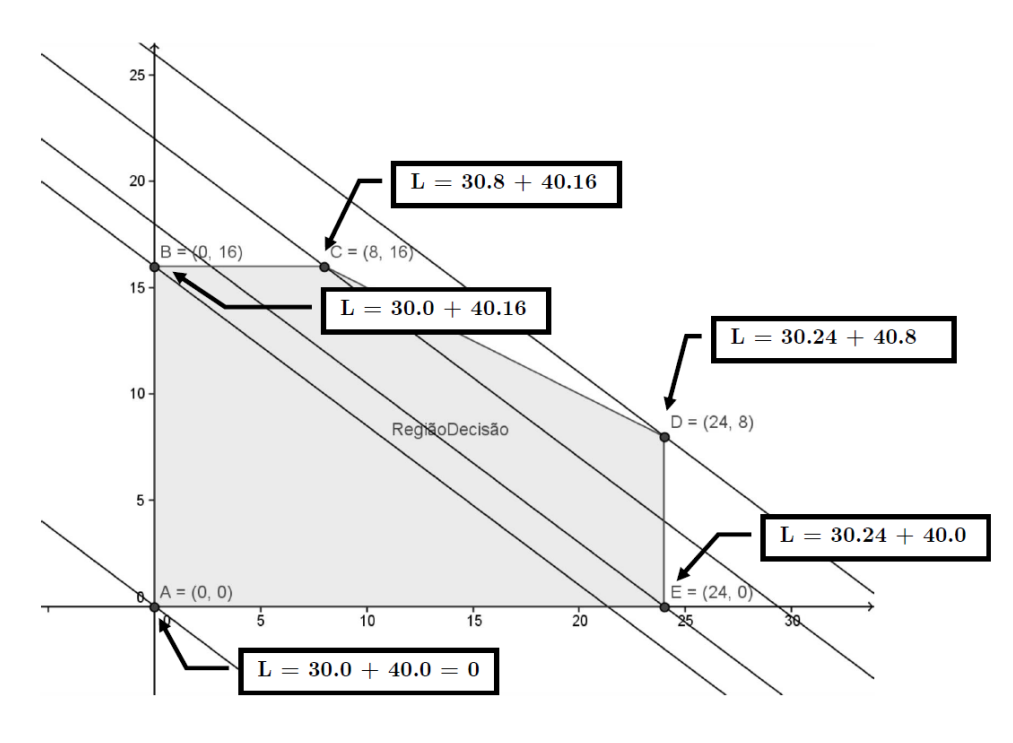

Figura 5: Retas Lucros/Vértices

24 operários na linha de produção de rádios standard e produzido 24 rádios standard por dia, que é o máximo diário que essa linha comporta. Já na linha de produção de rádios luxo está sendo utilizado 16 operários e como cada dois operários produzem um rádio, a produção diária é de 8 rádios, o que não atinge o máximo da produção diária de rádios luxo, que comporta até 32 operários, o que dá uma produção diária de 16 rádios. No entanto, tem-se o uso do total de operários disponíveis na fábrica que é de 40. Ver Figura 6.

### 4.2.2 Resolução pelo Método Simplex

Seguindo a proposta apresentada no trabalho, parte-se para a resolução pelo Método Simplex e para tal, elabora-se um quadro matricial inicial (Quadro 1) com as variáveis de decisão, função objetivo, restrições e os dados apresentados no problema para a construção do primeiro quadro simplex.

No modelo proposto pelo problema tem-se que maximizar a função  $L(x, y) = 30x +$ 40y sujeito às restrições técnicas R1, R2 e R3.

R1)  $x \leq 24$ 

R2)  $2y \leq 32 \Rightarrow y \leq 16$  e às restrições de não negatividade  $x \geq 0$  e  $y \geq 0$ .

R3)  $x + 2y \le 40$ 

Introduz-se em cada uma das inequações que representam as restrições técnicas, as variáveis  $f_1, f_2$  e  $f_3$  (nomeadas de variáveis de folga, que no caso de maximização

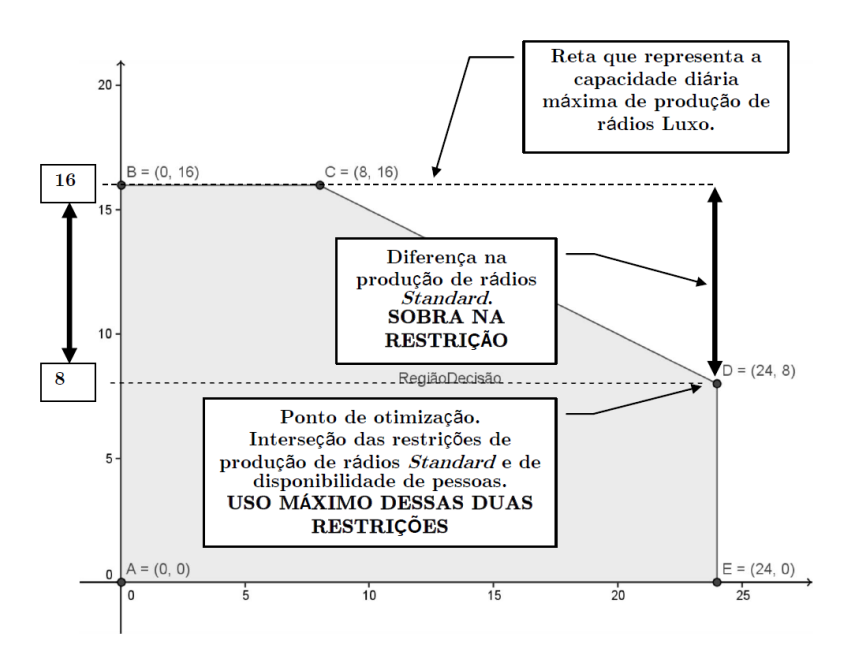

Figura 6: Análise de sobras

QUADRO 1 - Quadro Matricial Inicial

|                 |    |    | Variáveis de decisão |          |        |
|-----------------|----|----|----------------------|----------|--------|
|                 |    | х  |                      |          |        |
| função objetivo |    | 30 |                      | Condição | Limite |
| Restrições      |    |    |                      |          | 24     |
|                 | R2 |    |                      |          | 32     |
|                 | R3 |    |                      |          |        |

representam sobras nas restrições técnicas que elas foram inseridas) respectivamente em R1, R2 e R3, que representam as folgas dessas restrições, isto é, a diferença entre o segundo membro e o primeiro membro. As variáveis de folga,  $f_1, f_2$  e  $f_3$ , são sempre positivas.

R1)  $x \le 24$ . Então  $f_1 = 24 - x \implies x + f_1 = 24$ , R2)  $y \le 16$ . Então  $f_2 = 16 - y \Rightarrow y + f_2 = 16$ , R3)  $x + 2y \le 40$ . Então  $f_3 = 40 - (x + 2y) \Rightarrow x + 2y + f_3 = 40$ .

O que resulta no sistema de equações:

$$
\begin{cases}\n x + f_1 &= 24 \\
 y + f_2 &= 16 \\
 x + 2y + f_3 &= 40\n\end{cases}
$$
\n  
\n $x \ge 0, y \ge 0, f_1 \ge 0, f_2 \ge 0, f_3 \ge 0.$ 

Considera-se uma solução básica, qualquer solução obtida nos vértices do polígono de soluções possíveis. Então, uma solução básica inicial para a resolução do sistema é considerar  $x = 0$  e  $y = 0$ , logo,  $f_1 = 24$ ,  $f_2 = 16$  e  $f_3 = 40$ . Constrói-se o primeiro quadro simplex.

QUADRO 2 Quadro Simplex 1 - Maximização

|   | $\mathbf x$ |       | I2 | Jз | $\lim$ ite |
|---|-------------|-------|----|----|------------|
| 1 | $-30$       | $-40$ |    |    |            |
|   |             |       |    |    | 24         |
|   |             |       |    |    | $16\,$     |
|   |             |       |    |    |            |

Para melhor compreender o Quadro 2 e a primeira solução básica apresentada, analisa-se as equações abaixo:

$$
\begin{cases}\n\mathbf{F. O.}: \quad 1.L + 0.f_1 + 0.f_2 + 0.f_3 = 30.x + 40.y \\
\Rightarrow 1.L - 30.x - 40.y + 0.f_1 + 0.f_2 + 0.f_3 = 0 \\
1: \quad 0.L + 1.x + 0.y + 1.f_1 + 0.f_2 + 0.f_3 = 24 \\
2: \quad 0.L + 0.x + 1.y + 0.f_1 + 1.f_2 + 0.f_3 = 16 \\
3: \quad 0.L + 1.x + 2.y + 0.f_1 + 0.f_2 + 1.f_3 = 40\n\end{cases} \tag{4}
$$

Diante das equações apresentadas em (4), ao considerarmos as variáveis  $x = 0$  e  $y = 0$  tem-se  $L = 0$ ,  $f_1 = 24$ ,  $f_2 = 16$  e  $f_3 = 40$ , o que representa as sobras das três restrições técnicas, visto que não houve gasto.

Para o cálculo da nova solução básica deve-se definir a variável que entra na base e a que sai. E. M. Silva [5] destaca que entra na base a variável com coeficiente negativo de maior valor absoluto da linha da função objetivo, pois é esta que proporcionaria maior lucratividade. Entende-se que, não obrigatoriamente, deverá ser essa a variável que entra primeiro na base de solução. A intenção é melhorar o valor do lucro (L). Logo, para esse problem,a a variável que entra na base é y, pois cada unidade a mais em y aumenta o lucro em R\$ 40,00, enquanto que a de x aumentaria o lucro em R\$ 30,00.

A variável que primeiro se anula com a entrada da variável escolhida é a variável que sai da base. E. M. Silva [5] chama a atenção que para descobrir a variável que sai executa-se o seguinte procedimento: divide-se "os termos da direita das restrições pelos coecientes positivos da variável que entra. O menor valor indica que a variável básica dessa linha é a que primeiro se anula e sairá da base".

No problema 1, tem-se:

$$
1.x + 0.y + 1.f_1 = 24 \quad 24 \div 0 = Erro
$$
  

$$
0.x + 1.y + 1.f_2 = 16 \quad 16 \div 1 = 16
$$
  

$$
1.x + 2.y + 1.f_3 = 40 \quad 40 \div 2 = 20
$$

O erro da primeira divisão deve-se ao fato de que não se produz y (rádios luxo) a partir da restrição 1 (R1), pois essa é uma restrição específica da produção de rádios standard. Portanto, sai a variável correspondente à restrição 2 (R2), visto que essa se consume mais rápido.

A linha da variável que sai recebe o nome de linha pivô. E, o elemento que fica na interseção da coluna da variável que entra com a linha Pivô dá-se o nome de elemento pivô. No caso do problema proposto, a linha pivô é a correspondente à restrição 2 (R2) e o coeficiente 1 de  $y$  é o elemento pivô.

O elemento pivô deve assumir o valor unitário, caso esse não seja, dividi-se a linha pivô pelo valor do elemento pivô, obtendo uma nova linha com pivô unitário. O caso específico do problema proposto o elemento pivô já se encontra com o valor unitário.

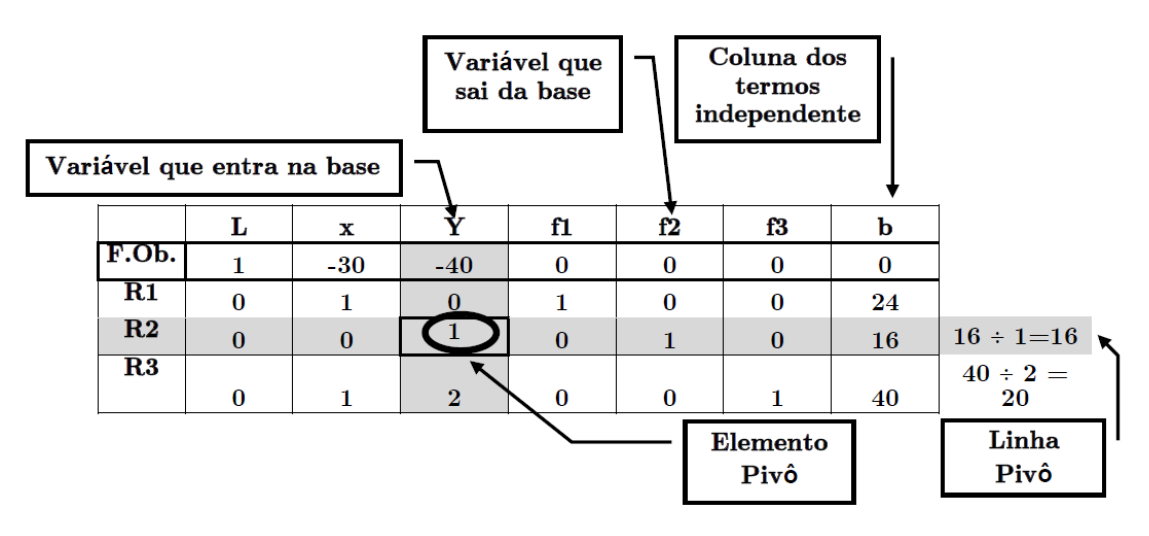

Figura 7: Primeiro quadro 1 Simplex explicado

Para a construção dos novos quadros simplex, sempre a partir do quadro simplex anterior, executam-se os passos:

- · 1<sup>o</sup> passo: Multiplicam-se os elementos da nova linha pivô pelo coeficiente da variável que entra da outra linha, com sinal trocado.
- 2 <sup>o</sup> passo: Soma-se termo a termo os elementos da outra linha.

#### Obtendo o novo quadro simplex.

O coeficiente da variável que entra  $(y)$  na primeira linha é  $(-40)$ . Ver Figura 7.

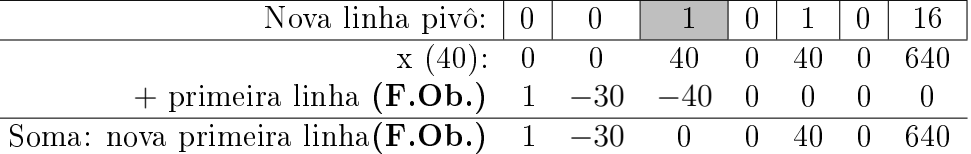

O coeficiente da variável que entra  $(y)$  na segunda linha  $(R1)$  é zero. Então mantém os valores dessa linha para o próximo quadro.

O coeficiente da variável que entra na quarta linha (R3) é 2. Então,

| $x(-2): 0 \t 0 \t -2 \t 0 \t -2 \t 0 \t -32$  |  |  |  |  |
|-----------------------------------------------|--|--|--|--|
| $+$ primeira linha (R3) 0 1 2 0 0 1 40        |  |  |  |  |
| Soma: nova quarta linha $(R3)$ 0 1 0 0 $-2$ 1 |  |  |  |  |

Reescreve-se o novo quadro (Quadro 3) com os resultados obtidos.

QUADRO 3 Quadro Simplex 2 - Maximização

| $\mathbf x$ |  | $\overline{2}$ | Jз | limite  |
|-------------|--|----------------|----|---------|
|             |  | 40             |    | $640\,$ |
|             |  |                |    | 24      |
|             |  |                |    | 16      |
|             |  |                |    |         |

De onde se conclui uma nova solução.

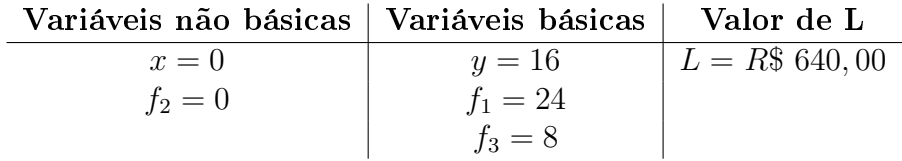

A solução obtida tem lucro  $L = R\$  640,00 contra  $L = 0,00$  da solução inicial. É um lucro melhor, mas observando o Quadro 3 tem-se que o coeciente de x na função objetivo é negativo, o que leva a uma melhora do objetivo. Observa-se, também, no Quadro 3, que não haverá produção de rádios standard, então o lucro obtido foi somente com a produção de 16 rádios luxo ( $y = 16$ ). A restrição 2 (R2) que trata da capacidade máxima diária de rádios da linha luxo foi totalmente utilizada, donde tem-se que  $f_2 = 0$ . No entanto, existirá uma sobra na produção de rádios da linha standard de 24 unidades por dia  $(f_1 = 24)$  e quanto à restrição 3 (R3), que trata da disponibilidade máxima de operários, existirá uma sobra de 8 operários  $(f_3 = 8)$ .

No próximo quadro simplex a variável que entra será  $x$  (coeficiente negativo de maior valor absoluto na função objetivo). Para o cálculo da variável que sai dividiramse os termos independentes pelos coeficientes positivos de  $x$ .

- $24 \div 1 = 24$
- $8 \div 1 = 8$

Sai a variável da linha correspondente ao resultado de menor valor obtido na divisão acima, no caso  $f_3$ , que corresponde à restrição 3 (R3). Daí tem-se a nova linha pivô que será a quarta linha do quadro simplex. Para a entrada da variável  $x$  executam-se os procedimentos apresentados anteriormente.

O coeficiente da variável que entra  $(x)$  na primeira linha é  $(-30)$ . Então,

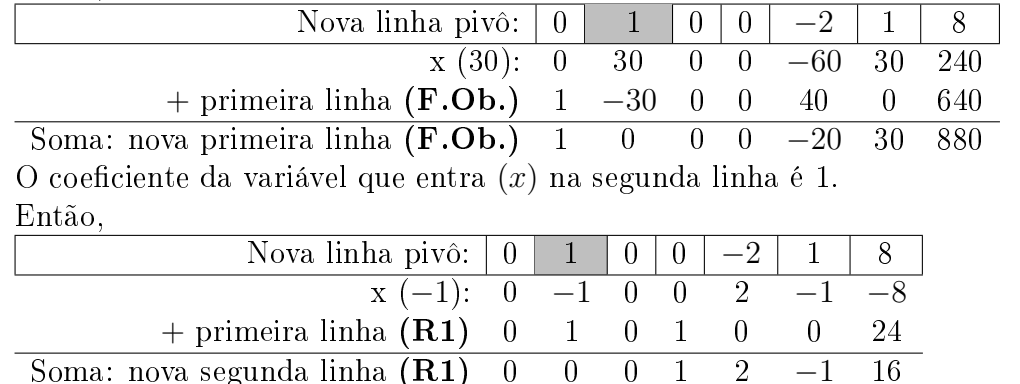

O coeficiente da variável que entra,  $(x)$ , na terceira linha  $(R2)$  é zero. Então mantém os valores dessa linha para o próximo quadro.

Reescrevendo a nova tabela com os resultados obtidos tem-se o Quadro 4.

QUADRO 4 Quadro Simplex 3 - Maximização

| L | $\mathbf x$ | v | $\mathcal{D}$ | 3  | limite               |
|---|-------------|---|---------------|----|----------------------|
|   |             |   |               | 30 | $\langle 80 \rangle$ |
|   |             |   |               |    | $16\,$               |
|   |             |   |               |    | 16                   |
|   |             |   |               |    |                      |

De onde se conclui uma nova solução.

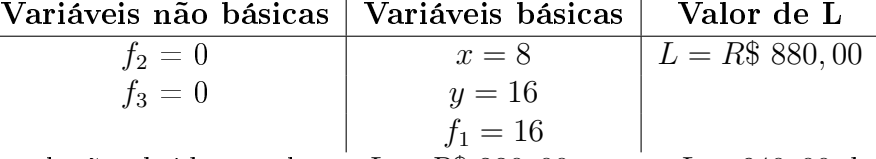

A solução obtida tem lucro  $L = R\$  880,00 contra  $L = 640,00$  da solução anterior. É um lucro melhor, mas observando o Quadro 4 tem-se que o coeficiente de  $f_2$  na função objetivo é negativo, o que leva a uma melhora do objetivo, apesar de estar ocorrendo a produção das variáveis de decisão x e y, essa ainda não é a melhor.

Observa-se também no Quadro 4 que ocorrerá produção de 8 unidades de rádios standard por dia,  $(x = 8)$  e de 16 rádios luxo,  $(y = 16)$ . A restrição 2 (R2), que trata da capacidade máxima diária de rádios da linha luxo, foi totalmente utilizada (se está utilizando toda a disponibilidade de operários), isto é, não há sobra na restrição 3,  $(f_3 = 0)$ . Ocorrerá uma sobra na produção de rádios da linha standard de 16 unidades por dia,  $(f_1 = 16)$ .

Para obtenção do novo quadro simplex executa-se novamente o procedimento para escolha da variável que sai da base com a entrada de  $f_2$  (coeficiente negativo de maior valor absoluto na função objetivo). Para o cálculo da variável que sai divide-se os termos independentes pelos coeficientes positivos de  $f_2$ .

 $16 \div 2 = 8$ 

 $16 \div 1 = 16$ 

Sai a variável da linha correspondente ao resultado de menor valor obtido na divisão acima, no caso  $f_1$ , que corresponde à restrição 1 (R1). Daí tem-se a nova linha pivô que será a segunda linha do quadro simplex. Para a entrada da variável  $f_2$ , executam-se os procedimentos já relatados.

Dividindo-se a linha pivô (linha 2 do quadro simplex) pelo valor do elemento pivô, obtém uma nova linha com pivô unitário.

Linha pivô: 0 0 0 1 2 −1 16 Dividindo por 2: 0 0 0 0,5 1 −0,5 8  $\Rightarrow$  Nova linha pivô O coeficiente da variável que entra  $(f_2)$  na primeira linha é  $(-20)$ . Então,

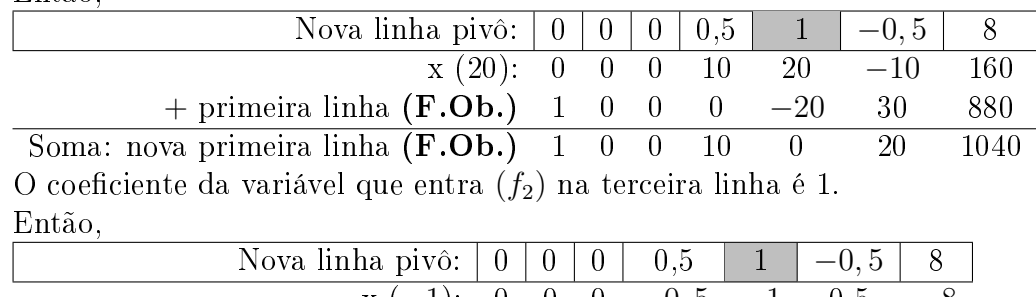

 $x(-1): 0 0 0 -0, 5 -1 0, 5$  $+$  terceira linha  $(R2)$  0 0 1 0 1 0 16 Soma: nova terceira linha  $(\mathbf{R2})$  0 0 1 −0,5 0 0,5 8 O coeficiente da variável que entra  $(f_2)$  na quarta linha é  $(-2)$ . Então,

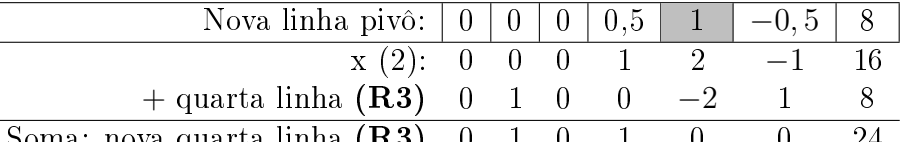

Soma: nova quarta linha  $(R3)$  0 1 0 1 Reescrevendo a nova tabela com os resultados obtidos tem-se,

QUADRO 5 Quadro Simplex 4 - Maximização

| L | x | v |      | ാ | Jз      | $\lim$ ite |
|---|---|---|------|---|---------|------------|
|   |   |   | 10   |   | $20\,$  | $1040\,$   |
|   |   |   | 0.5  |   | 0, 5    |            |
|   |   |   | ,, 5 |   | $0.5\,$ |            |
|   |   |   |      |   |         | ∙≀∆        |

De onde se conclui uma nova solução,

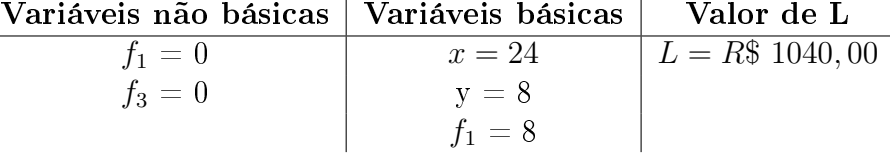

A solução obtida tem lucro  $L = R$ 1.040, 00$  contra  $L = 880, 00$  da solução anterior. É o melhor lucro, pois ao analisar o Quadro 5, observa-se que não existe, na função objetivo, nenhum coeficiente com valor negativo. E, essa está escrita em termos das variáveis não básicas  $f_1$  e  $f_3$ , pois os coeficientes das variáveis básicas são nulos. Se  $f_1$  e  $f_3$  entrar na base, o valor de L diminui, contrariando o objetivo, que é a maximização do lucro. Observa-se também que se entrar com  $f_1$  na base, para cada unidade produzida diminui-se  $R\$ 10,00$  no lucro e se entrar com  $f_2$ , para cada unidade o lucro reduz em R\$ 20, 00.

A produção que maximiza o lucro ca assim estabelecida: 24 unidades diárias de rádios standard ( $x = 24$ ) e de 8 unidades de rádios luxo por dia ( $y = 8$ ). As restrições 1 e 3 (R1 e R3), que correspondem respectivamente a produção diária de rádios da linha standard e disponibilidade de operários, foram totalmente utilizadas, isto é, foram gastos aos seus limites de 24 rádios standard produzidos por dia e 40 operários a serem alocados nas linhas de produção,  $(f_1 = 0 \text{ e } f_3 = 0)$ . A restrição 2 (R2), que se trata da produção diária de rádios da linha luxo, ficou com uma sobra de 8 rádios a serem produzidos por dia,  $(f_2 = 8)$  sendo um fator para esse limite a quantidade de operários alocados.

#### 4.2.3 Análise gráfica dos Quadros Simplex

Nessa seção se comparará a solução apresentada nos quadros simplex concernente com a sua solução gráfica. As análises gráficas ocorrerão somente com as soluções apresentadas pelas variáveis de decisão x e y, que representam a quantidade da produção diária de rádios standard e a quantidade da produção diária de rádios luxo, respectivamente.

| x |  | $\overline{2}$ | 3 | limite |
|---|--|----------------|---|--------|
|   |  |                |   |        |
|   |  |                |   | 24     |
|   |  |                |   | $16\,$ |
|   |  |                |   |        |

QUADRO 6 Quadro Simplex 1 - Maximização

A solução apresentada no Quadro 6 com relação às variáveis de decisão x e y correspondem à produção no vértice  $A = (0, 0)$  na região de viabilidade. Observa-se que essa solução corresponde à Solução Básica Inicial, que é a solução para início das resoluções pelo Método Simplex.

QUADRO 7 Quadro Simplex 2 - Maximização

| Ы | х |  | T2 | JЗ | limite |
|---|---|--|----|----|--------|
|   |   |  | 40 |    |        |
|   |   |  |    |    | 24     |
|   |   |  |    |    | 16     |
|   |   |  |    |    |        |

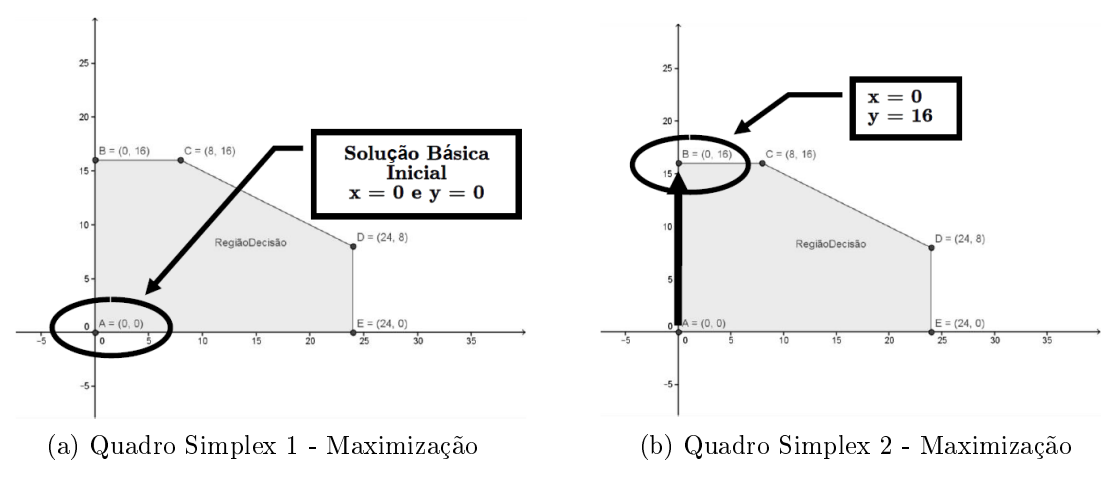

Figura 8: Solução Gráfica

Note que no Quadro 7 a variável de decisão x permanece igual a zero, isto é, não está produzindo rádios standard e, no entanto passa-se a produzir 16 unidades diárias de rádios luxo, que graficamente está representado no ponto  $B = (0, 16)$ .

QUADRO 8 Quadro Simplex 3 - Maximização

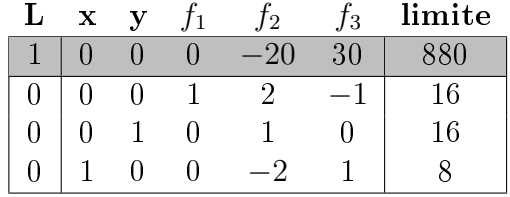

No Quadro 8 as variáveis de decisão x e y passam a ser igual a 8 e 16 respectivamente, o que corresponde ao ponto  $C = (8, 16)$ , ver Figura 11, então, passa-se a produzir 8 unidades diárias de rádios luxo e permanece a produção de rádios standard em 16 unidades, em relação à análise anterior, ver Figura 10.

Da solução apresentada no Quadro 8 para a proposta no Quadro 9, nota-se que graficamente ocorreu um deslocamento do ponto  $C = (8, 16)$  para o ponto  $D = (24, 8)$ .

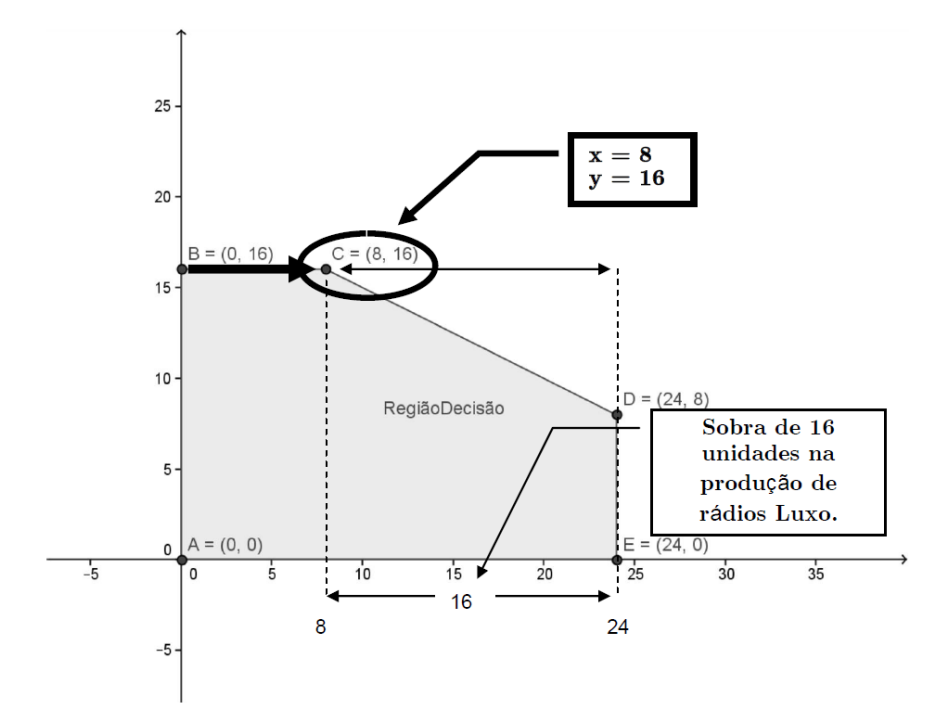

Figura 9: Solução gráfica: Quadro Simplex 3 - Maximização QUADRO 9 Quadro Simplex 4 - Maximização

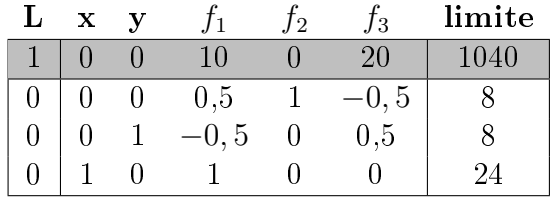

Observa-se que o ponto  $D$  está sobre as retas correspondentes aos limites das restrições R1 e R3, que no Quadro 9, observa-se na folga zero destas duas restrições,  $f_1 = 0$  e  $f_3 = 0$ . Na Figura 10, destaca-se a sobra da restrição 2 (R2) de oito unidades, que no Quadro 9 corresponde à  $f_2 = 8$ .

A Figura 11, apresenta o sentido da procura do Método Simplex a partir da solução básica  $x = 0$  e  $y = 0$ . O que se observa no percurso dos quadros simplex (Quadro 6  $\rightarrow$ Quadro 7  $\rightarrow$  Quadro 8  $\rightarrow$  Quadro 9) apresentados.

### 4.3 Resolução e discussão da solução do problema 2

A resolução e as discussões apresentadas no problema 2 não serão feitas detalhadamente, visto que essas já ocorreram no problema 1. Somente se detalhará procedimentos ainda não apresentados, pois o problema 2 é de minimização.

Para criar o modelo matemático definir-se-ão as variáveis de decisão do problema,

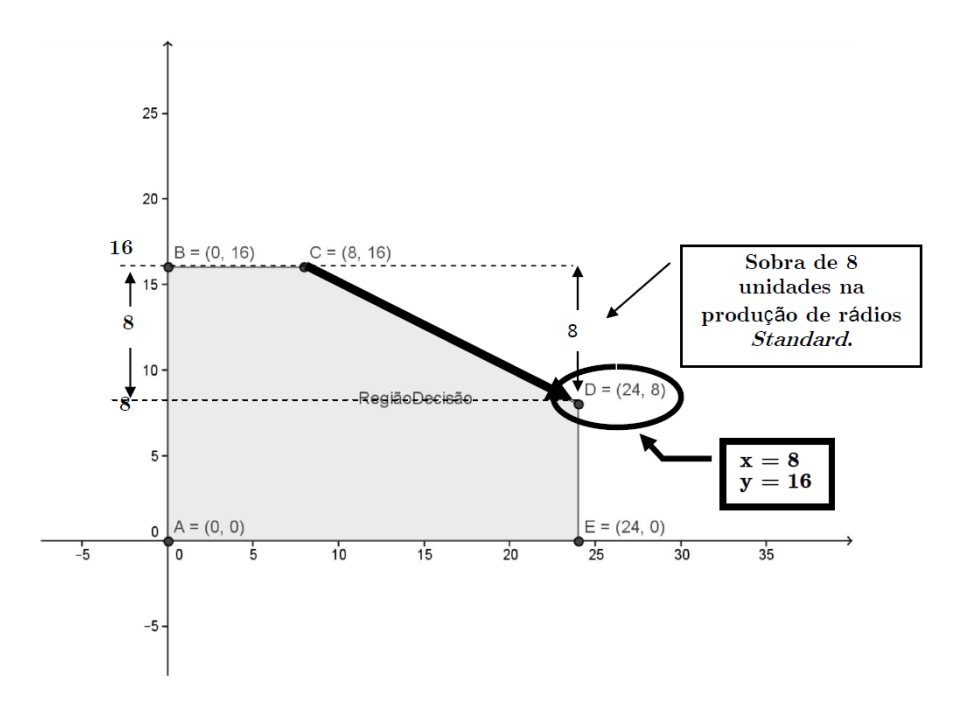

Figura 10: Solução gráfica: Quadro Simplex 4 - Maximização

a função objetivo e o conjunto de restrições. As variáveis de decisão do problema serão duas e manter-se-á a mesma nomenclatura apresentada no problema 1.

x: Quantidade do produto A a ser adicionada à ração;

y: Quantidade do produto B a ser adicionada à ração.

As variáveis de decisão devem ser ambas maiores ou iguais a zero, visto que não pode-se ter quantidade negativa a ser adicionada à ração. Portanto, o problema 2 será trabalhado graficamente no primeiro quadrante dos eixos definidos pelas variáveis de decisão.

Observa-se que o problema 2 possui como objetivo minimizar o custo de produção, logo adota-se "C"para caracterizar a função objetivo que será definida da forma,

$$
C = 3x + 4y.
$$

Cada quilo do produto x usado acarreta um custo de  $R$$  3,00 e cada quilo do produto  $y \text{ um custo de } R\$4,00.$ 

Existem quatro restrições para às necessidades mínimas de vitaminas 1, 2, 3 e 4 que serão conseguidas dos produtos A e B, conforme a tabela de composição e conforme as necessidades mínimas de 50, 100, 60 e 180 unidades, respectivamente, por semana. De onde se obtém as restrições,

- R1: Necessidade mínima de vitamina 1:  $5x + 25y \ge 50$ ;
- R2: Necessidade mínima de vitamina 2:  $25x + 10y \ge 100$ ;
- R3: Necessidade mínima de vitamina 3:  $10x + 10y \ge 60$ ;

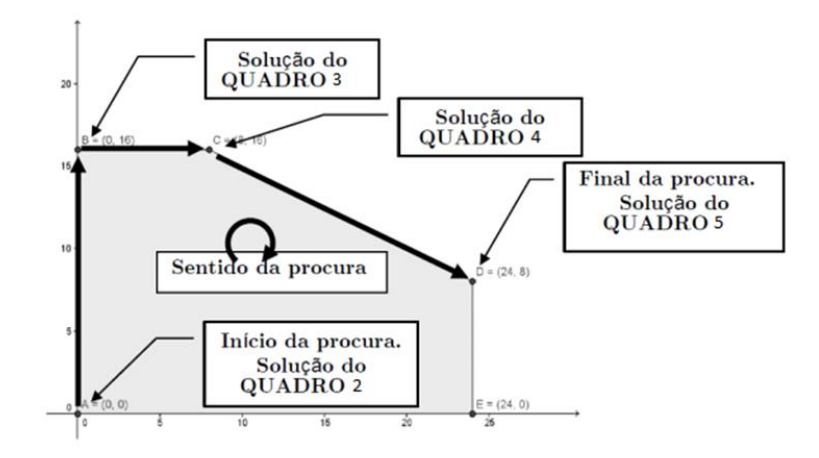

Figura 11: Sentido de procura dos quadros simplex

R4: Necessidade mínima de vitamina 4:  $35x + 20y \ge 180$ .

Portanto, o modelo matemático do problema 2 consiste em minimizar a função objetivo  $C(x, y) = 3x + 4y$ , sujeito às restrições técnicas e de não negatividade.

$$
\begin{cases}\nR1: & 5x + 25y \ge 50 \\
R2: & 25x + 10y \ge 100 \\
R3: & 10x + 10y \ge 60 \\
R4: & 35x + 20y \ge 180\n\end{cases}
$$
\n(5)

### 4.3.1 Resolução pelo Método Gráfico

Com os mesmos procedimentos de construção gráfica executado no problema 1 construirse-á o gráfico com as restrições técnicas e de não negatividade. Obtém-se a interseção entre as retas que caracterizam o limite de cada inequação que representa as restrições e substituem-se os valores das coordenadas na função objetivo para obtenção do custo em cada um desses pontos. Ver Figura 12.

Como visto no problema 1, um dos pontos obtidos pela interseção das retas limites das restrições, otimizará a solução do problema. Para melhor observar os resultados construiu-se a Tabela 4 com os valores de x e y, obtidos nos vértices da região de viabilidade. No ponto B, adotou-se um arredondamento na segunda casa após a vírgula no cálculo das coordenadas e do custo.

A Figura 13 destaca as curvas (retas) de níveis a partir dos custos obtidos nos vértices A, B, C, D e E, conforme se observa na Tabela 4. Cada custo gera uma equação de reta que passa pelo respectivo ponto. Isto é,

A reta  $3x + 4y = 40$  passa pelo ponto A;

A reta  $3x + 4y = 30,67$  passa pelo ponto B;

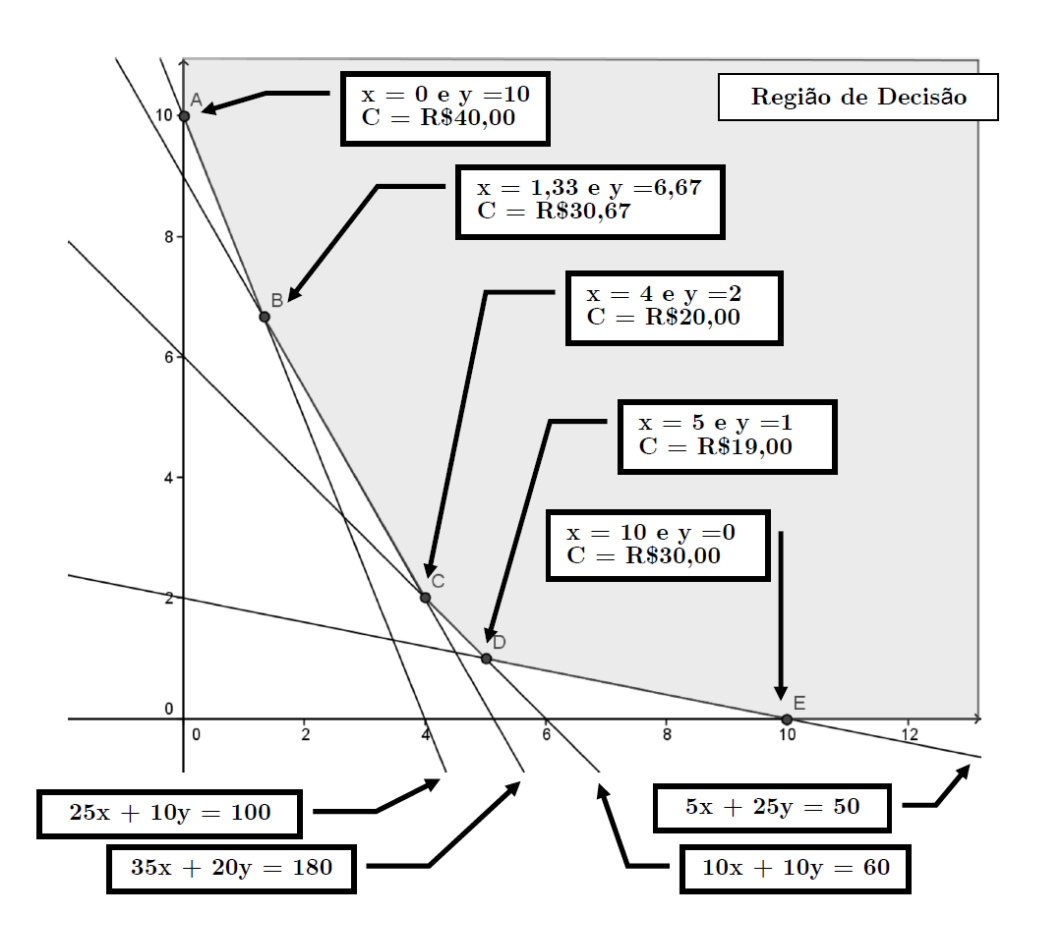

Figura 12: região de Solução - Problema 2

- A reta  $3x + 4y = 20$  passa pelo ponto C;
- A reta  $3x + 4y = 19$  passa pelo ponto D;
- A reta  $3x + 4y = 30$  passa pelo ponto E;

Na observação da Figura 13 nota-se que os custos obtidos dos pontos A, B, E e C não são únicos e que existe região que fica abaixo dos segmentos de cada uma das retas construídas a partir dos custos, de R\$ 40, 00, R\$ 30, 67, R\$ 20, 00 e R\$ 30, 00, respectivamente, com a interseção com a região de viabilidade. No entanto, ao propor o custo do ponto  $D$ , de R\$ 19,00, observa-se que esse é único e que não existe nenhum ponto da região de viabilidade que fica abaixo dele. Portanto, a solução que otimiza o problema proposto, que no caso é a minimização do custo de produção de uma ração pela mistura de dois produtos A e B, é o uso de 5 kg do produto A e 1 kg do produto B, o que fica ao custo de R\$ 19,00. Sendo que foi produzido 6kg a esse custo, o que dá um valor de R\$ 3, 17 por kg.

Tabela 4: Dos Custos - Problema 2

| (x, y)             | função objetivo $(C = 0.03 \text{ x} + 0.04 \text{ y})$ | Lucro          |
|--------------------|---------------------------------------------------------|----------------|
| $A = (0, 10)$      | $C = 0.03$ . $0 + 0.04$ . 10                            | $C = R\$ 40,00 |
| $B = (1,33, 6,67)$ | $C = 0.03$ . $1.33 + 0.04$ . $6.67$                     | $C = R\$ 30,67 |
| $C = (4, 2)$       | $C = 0.03$ . $4 + 0.04$ . 2                             | $C = R\$ 20,00 |
| $D = (5, 1)$       | $C = 0.03$ . 5 + 0.04.1                                 | $C = R$~19,00$ |
| $E = (10, 0)$      | $C = 0.03$ . 10 + 0.04. 0                               | $C = R\$ 30,00 |

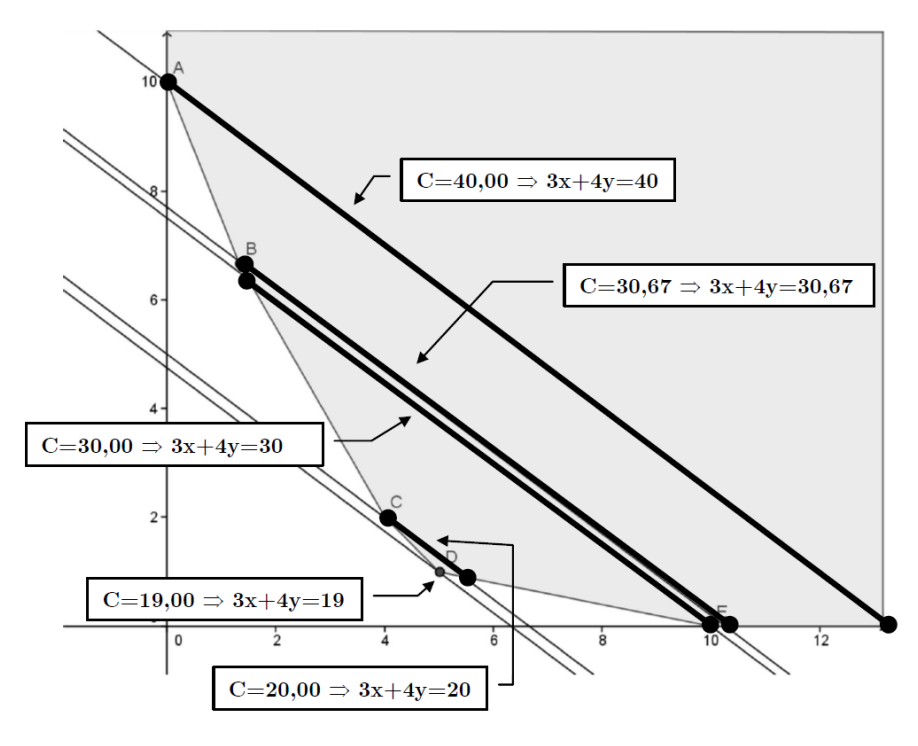

Figura 13: Retas Custos

#### 4.3.2 Resolução pelo Método Simplex

Para a resolução do problema 2, pelo método simplex, utilizar-se-á procedimentos semelhantes aos empregados na resolução do problema 1. Por tal motivo omitiram-se os cálculos.

Sendo a função objetivo de minimização, deve-se multiplicá-la por (−1), obtendo uma função equivalente para maximização.

O modelo equivalente a minimizar a função  $C(x, y) = 3x + 4y$ , é o de maximizar  $-C(x, y) = -3x - 4y$ , sujeito à (5).

Os valores, da função objetivo, utilizados na montagem do primeiro quadro simplex são retirados da equação:  $-C + 3x + 4y = 0$ .

No problema 1 as restrições apresentadas eram do tipo ≤ com os termos da direita da equação positivos, então só pelo acréscimo das variáveis de folga obtém-se uma solução básica inicial. No problema 2, as restrições são do tipo ≥, então as variáveis de folga  $(f_i, i = 1, 2, 3, ...)$  serão negativas e deverão ser subtraídas. E, deve ser acrescentado uma variável auxiliar  $(a_i, i = 1, 2, 3, ...)$  a cada uma dessas restrições. O que leva a transformação das desigualdades em igualdades. O método proposto é conhecido como método da função objetivo auxiliar.

Daí, o conjunto de restrições técnicas, R1, R2, R3 e R4, depois de acrescentado as variáveis de folga  $(f_i)$  e as variáveis auxiliares  $(a_i)$ , com  $i = 1, 2, 3$  ou 4 fica assim apresentado, respectivamente,

$$
\begin{cases}\n5x + 25y - f_1 + a_1 = 50 \\
25x + 10y - f_2 + a_2 = 100 \\
10x + 10y - f_3 + a_3 = 60 \\
35x + 20y - f_4 + a_4 = 180.\n\end{cases}
$$

Com as variáveis auxiliares constrói-se a função objetivo auxiliar, A, formada pela soma dessas variáveis,

$$
A = \sum_{i=1}^{n} a_i
$$

E. M. Silva [5] esclarece que a função objetivo auxiliar deve ser escrita em termos das variáveis originais e comporá o novo objetivo a ser minimizado e acrescenta que quando as variáveis auxiliares forem não básicas tem-se: " $a_1 = a_2 = \ldots = a_n = 0$ " o que acarreta

$$
A = \sum_{i=1}^{n} a_i = 0.
$$

A função objetivo auxiliar, para o problema 2, fica da forma,

$$
A = a_1 + a_2 + a_3 + a_4.
$$

As variáveis auxiliares são isoladas em cada uma das respectivas restrições e substituídas na função Auxiliar.

De R1 tem-se,  $a_1 = -5x - 25y + f_1 + 50$ . De R2 tem-se,  $a_2 = -25x - 10y + f_2 + 100$ . De R3 tem-se,  $a_3 = -10x - 10y + f_3 + 60$ . De R4 tem-se,  $a_4 = -35x - 20y + f_4 + 180$ . Constrói-se, então, a função objetivo auxiliar em função das variáreis  $x, y, f_1, f_2$ ,  $f_3$  e  $f_4$ .

$$
A = -5x - 25y + f1 + 50 - 25x - 10y + f2 + 100 - 10x - 10y + f3 + 60 - 35x - 20y + f4 + 180
$$

e portanto,

.

$$
A = -75x - 65y + f_1 + f_2 + f_3 + f_4 + 390.
$$

Como a função objetivo auxiliar tem como escopo zerar, então ela devera ser mini-

mizada.

Minimizar  $A = -75x - 65y + f_1 + f_2 + f_3 + f_4 + 390$ .

Minimizar A equivale a maximizar  $(-A) = 75x + 65y - f_1 - f_2 - f_3 - f_4 - 390$ .

Os valores dos coeficientes das variáveis, a serem usados no primeiro quadro simplex, deverão ser retirados da equação

$$
-A - 75x - 65y + f_1 + f_2 + f_3 + f_4 = -390.
$$

Assim, o primeiro quadro simplex do problema 2 com a introdução da função auxiliar  $A$ , fica da forma:

| $\mathbf C$    | $\mathbf x$ | Y     | $f_1$          | $f_2$    | $f_3$          |                |                  | $f_4$ $a_1$ $a_2$ | $a_3$          | $a_4$            | $\mathbf b$    |
|----------------|-------------|-------|----------------|----------|----------------|----------------|------------------|-------------------|----------------|------------------|----------------|
|                | 3           | 4     | $\overline{0}$ | $\theta$ | $\theta$       | $\theta$       | $\overline{0}$   | $\overline{0}$    | $\theta$       | $\theta$         | $\overline{0}$ |
| $\theta$       | 5           | 25    | $-1$           | $\theta$ | 0              | $\theta$       | 1                | $\overline{0}$    | 0              | $\left( \right)$ | 50             |
| $\theta$       | 25          | 10    | $\theta$       | $-1$     | $\overline{0}$ | $\theta$       | $\boldsymbol{0}$ | 1                 | $\overline{0}$ | $\theta$         | 100            |
| $\theta$       | 10          | 10    | 0              | $\theta$ | $-1$           | $\overline{0}$ | $\boldsymbol{0}$ | $\boldsymbol{0}$  | 1              | 0                | 60             |
| $\overline{0}$ | 35          | 20    | 0              | $\theta$ | 0              | $-1$           | $\overline{0}$   | $\overline{0}$    | 0              | 1                | 180            |
|                | $-75$       | $-65$ |                |          | $\mathbf{1}$   | $\mathbf{1}$   | $\overline{0}$   | $\overline{0}$    | 0              | 0                | $-390$         |
|                |             |       |                |          |                |                |                  |                   |                |                  |                |

QUADRO 10 Quadro Simplex 1 - Minimização

Solução apresentada pelo Quadro 10,

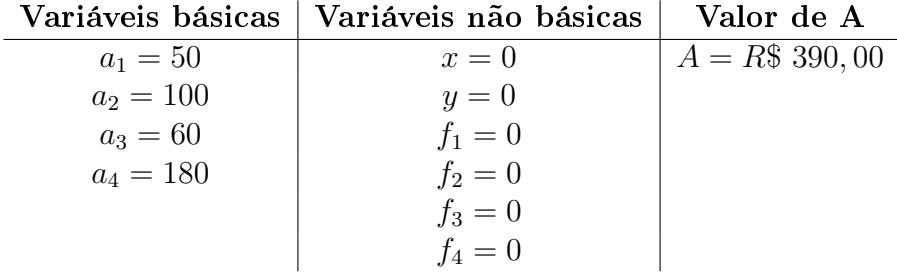

A proposta inicial é zerar a função objetivo auxiliar, para tal, executa-se procedimentos semelhantes aos apresentados no problema 1, isto é, define-se a variável que entra na base, a partir da função objetivo auxiliar, e de posse da variável que entra na base deduz-se a variável que sai, a linha pivô e o elemento pivô. Feito isso a cada quadro novo gera-se os próximos quadros simplex.

A variável que entra na base a partir do Quadro 10 é  $x$ , a que sai é  $a_2$  e a linha pivô é a terceira linha.

|                |                | ∼<br>$\tilde{\phantom{a}}$ |   | ∼       |                |                |                |                |                |       |       |
|----------------|----------------|----------------------------|---|---------|----------------|----------------|----------------|----------------|----------------|-------|-------|
| C              | $\mathbf x$    |                            |   | $J_{2}$ | $J_3$          | $J_{4}$        | $a_1$          | a <sub>2</sub> | $a_3$          | $a_4$ | b     |
|                | 0              | 2,8                        | 0 | 0.12    | 0              | 0              | 0              | 12<br>$-0$     | 0              | 0     | $-12$ |
| $\overline{0}$ | $\overline{0}$ | 23                         |   | 0,2     | $\overline{0}$ | 0              |                | $-0, 2$        | $\overline{0}$ | 0     | 30    |
| $\overline{0}$ | 1              | 0,4                        | 0 | $-0,04$ | 0              | 0              | $\overline{0}$ | 0.04           | 0              | 0     | 4     |
| $\overline{0}$ | $\overline{0}$ | 6                          | 0 | 0.4     |                | $\overline{0}$ | 0              | $-0, 4$        |                | 0     | 20    |
| $\overline{0}$ | 0              | 6                          | 0 | 1.4     | 0              |                | $\overline{0}$ | $-1, 4$        | 0              |       | 40    |
|                | 0              | $-35$                      | 1 | $-2$    |                |                | $\overline{0}$ | 3              | 0              | 0     | $-90$ |
|                |                |                            |   |         |                |                |                |                |                |       |       |

QUADRO 11 Quadro Simplex 2 - Minimização

Solução apresentada pelo Quadro 11,

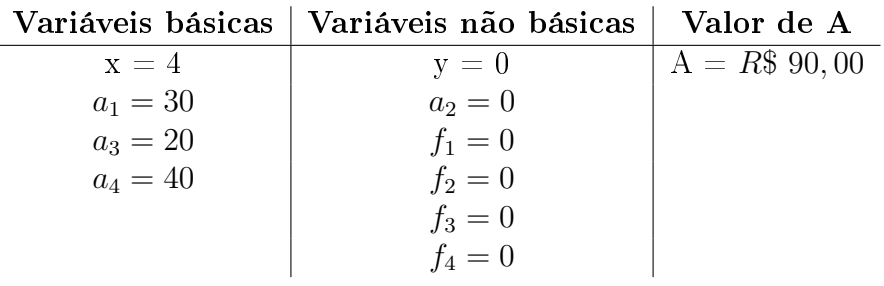

A variável que entra na base, a partir do Quadro 11, é  $y$ , a que sai é  $a_1$  e a linha pivô é a segunda linha.

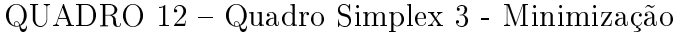

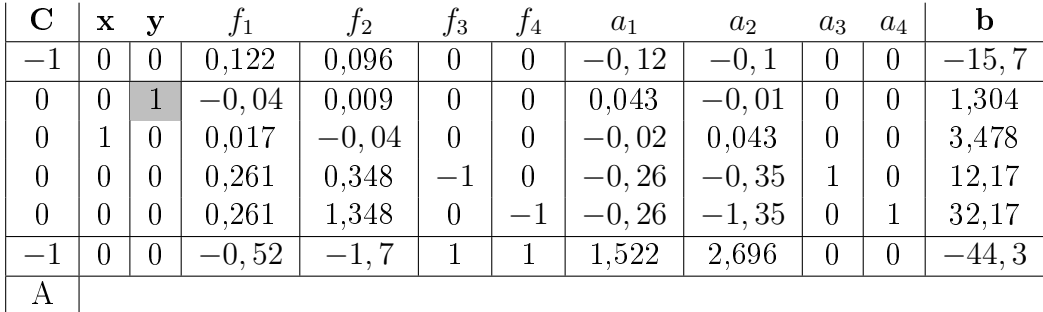

Solução apresentada pelo Quadro 12,

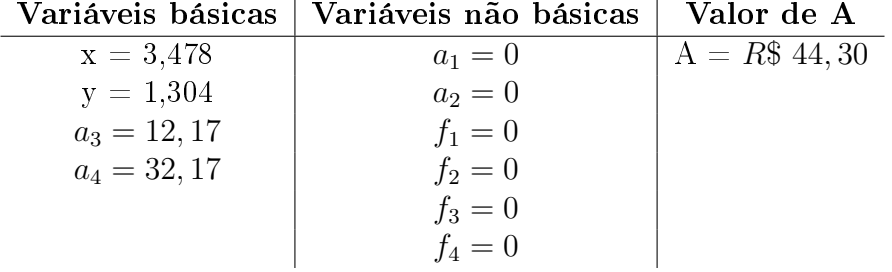

A variável que entra na base, a partir do Quadro 12, é  $f_2,$ a que sai é  $a_4$ e a linha pivô é a quinta linha.

| $\mathbf C$ | x        | $\mathbf{y}$ | .11      | $J_{2}$        | JЗ               | J4       | $a_1$    | $a_2$          | $a_3$          | $a_4$    | b       |
|-------------|----------|--------------|----------|----------------|------------------|----------|----------|----------------|----------------|----------|---------|
| $-1$        | $\cup$   | 0            | 0,103    | 0              | $\left( \right)$ | 0,071    | $-0.1$   | $\theta$       | 0              | $-0,07$  | $-17,9$ |
| 0           | $\theta$ |              | $-0,05$  | 0              | $\overline{0}$   | 0.006    | 0.045    | $\overline{0}$ | $\overline{0}$ | $-0,01$  | 1,097   |
| 0           |          |              | 0,026    | 0              | 0                | $-0,03$  | $-0,03$  | $\overline{0}$ | 0              | 0,032    | 4,516   |
| 0           | $\cup$   | 0            | 0,194    | $\overline{0}$ | — I              | 0,258    | $-0, 19$ | $\overline{0}$ |                | $-0, 26$ | 3,871   |
| 0           | 0        | 0            | 0.194    | 1              | 0                | $-0,74$  | $-0, 19$ | $\rightarrow$  |                | 0,742    | 23,87   |
|             |          | 0            | $-0, 19$ | $\overline{0}$ |                  | $-0, 26$ | 1,194    |                | $\overline{0}$ | 1,258    | $-3,87$ |
| А           |          |              |          |                |                  |          |          |                |                |          |         |

QUADRO 13 Quadro Simplex 4 - Minimização

Solução apresentada pelo Quadro 13,

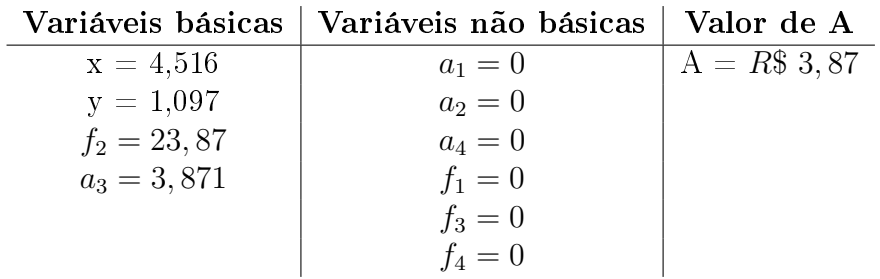

A variável que entra na base a partir do Quadro 13 é  $f_4$ , a que sai é  $a_3$  e a linha pivô é a quarta linha.

| ροιαγασ αριτετιασία ρτισ φαιατίσ 11,<br>Variáveis básicas | Variáveis não básicas | Valor de A    |
|-----------------------------------------------------------|-----------------------|---------------|
| $x = 5$                                                   | $a_1 = 0$             | $A = R\$ 0,00 |
| $y = 1$                                                   | $a_2 = 0$             |               |
| $f_2 = 35$                                                | $a_3 = 0$             |               |
| $f_4 = 15$                                                | $a_4 = 0$             |               |
|                                                           | $f_1 = 0$             |               |
|                                                           | $f_3 = 0$             |               |

Solução apresentada pelo Quadro 14,

| $\mathbf C$    | X                | $\mathbf{y}$     | .Г1     | $f_2$            | Jз             | $f_4$ | $a_1$    | $a_2$            | $a_3$    | $a_4$          | $\bf b$        |
|----------------|------------------|------------------|---------|------------------|----------------|-------|----------|------------------|----------|----------------|----------------|
|                | $\left( \right)$ | $\left( \right)$ | 0,05    | $\left( \right)$ | 0,275          | O     | $-0,05$  | $\theta$         | $-0, 28$ | $\overline{0}$ | $-19$          |
| $\overline{0}$ | 0                | 1                | $-0,05$ | $\overline{0}$   | 0,025          | 0     | 0,05     | $\boldsymbol{0}$ | $-0,03$  | $\overline{0}$ | 1              |
| $\overline{0}$ |                  | 0                | 0,05    | $\overline{0}$   | $-0, 13$       | 0     | $-0,05$  | 0                | 0.125    | $\overline{0}$ | 5              |
| $\overline{0}$ | 0                | $\left( \right)$ | 0,75    | $\overline{0}$   | $-3,88$        |       | $-0,75$  | $\boldsymbol{0}$ | 3,875    | $-1$           | 15             |
| $\overline{0}$ | 0                | 0                | 0.75    | 1                | $-2,88$        | 0     | $-0, 75$ | $-1$             | 2,875    | $\overline{0}$ | 35             |
|                | $\theta$         | $\theta$         | 0       | $\theta$         | $\overline{0}$ | 0     |          |                  |          |                | $\overline{0}$ |
| Α              |                  |                  |         |                  |                |       |          |                  |          |                |                |

QUADRO 14 Quadro Simplex 5 - Minimização

O problema apresenta uma solução básica formada pelas variáveis originais. As variáveis auxiliares, e consequentemente a função objetivo auxiliar, foram zeradas, estas então, não mais voltam para o cálculo no quadro simplex. Se retira as colunas correspondentes às variáveis auxiliares e a linha dos coecientes da função objetivo auxiliar. Daí, constrói-se o próximo quadro simplex.

QUADRO 15 Quadro Simplex 6 - Minimização

| $\bf C$          | х | v |          | 12 | $\sqrt{3}$ |    |
|------------------|---|---|----------|----|------------|----|
|                  |   |   | 0.05     |    | 0,275      |    |
| $\left( \right)$ |   |   | $-0,05$  |    | 0,025      |    |
|                  |   |   | 0,05     |    | $-0, 13$   | 5  |
| $\left( \right)$ |   |   | 0,75     |    | $-3,88$    | 15 |
|                  |   |   | $0.75\,$ |    | $-2,88$    | 35 |

O quadro 15, apresenta um custo de R\$ 19, 00, que é o menor custo, visto que as variáveis que restam para entrar na base  $(f_1 \text{ e } f_3)$  possuem coeficientes positivos na linha da função objetivo e, quando isso ocorre, elas entram na base aumentando o custo. Logo, a solução  $x = 5$  e  $y = 1$ , equivale a dizer que deverá ser adicionada à ração 5 kg do produto A e 1 kg do produto B para minimizar o custo do produto nal satisfazendo as condições de alimentação de cada ave. Nesta produção, usa-se 50 unidades da restrição 1 (R1), 135 unidades de R2 (35 unidades a mais do limite mínimo de 100), 60 unidades de R3 e 195 unidades de R4 (15 unidades a mais do limite mínimo de 180).

Se  $f_1$  e  $f_3$  entrar na base, o valor de  $C$  aumenta, contrariando o objetivo, que é a minimização do custo. Observa-se também que, caso entre com  $f_1$  na base, para cada unidade produzida aumenta-se  $R$ 0,05$  no custo e se entrar com  $f_3$ , para cada unidade o custo aumenta em R\$ 0, 275.

#### 4.3.3 Análise gráfica dos Quadros Simplex

Após a retirada das variáveis auxiliares que compunham os quadros simplex, obtém-se um novo quadro (Quadro 15) esse possui somente as variáveis originais. Observa-se que as variáveis que não estão na base,  $f_1$  e  $f_3$ , possuem coeficientes positivos na função objetivo, o que possibilita a leitura de que essa é a melhor situação na resolução do problema.

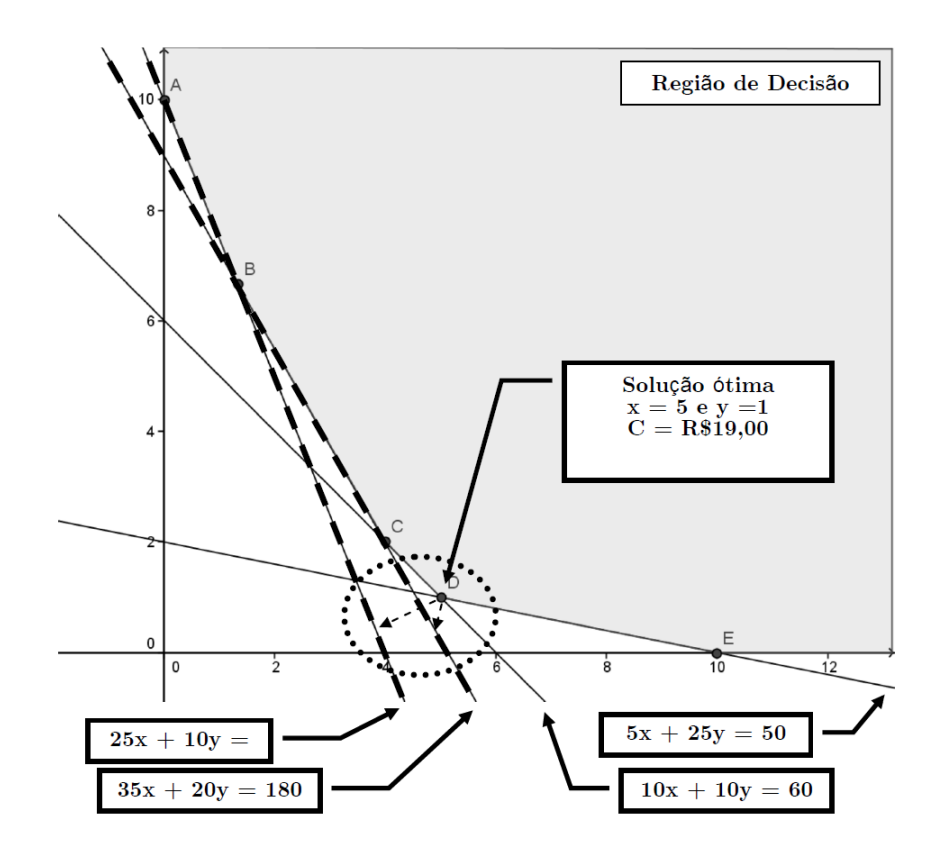

Figura 14: Análise gráfica - Problema 2: Minimização

Na análise gráfica da Figura 14, em comparação ao Quadro 15 simplex, observa-se que o ponto  $D$ , que fornece os valores das variáveis  $x \in y$ , é formado pela intersecção das retas de equação  $5x + 25y = 50$  e  $10x + 10y = 60$  que são os limites inferiores das restrições R1 e R3. Nota-se que o ponto D está dentro da região de viabilidade delimitada pelas restrições R2 e R4, de onde se tem os excedente aos seus limites de 35 e 15 unidades além dos limite mínimos de 100 e 180 unidades dessas respectivas restrições.

### 5 Considerações Finais

Uma preocupação deste trabalho foi a utilização da programação linear no ensino da matemática do Ensino Médio, mas utilizá-la para estudar conceitos matemáticos ligados à álgebra linear e ao mesmo tempo procurar atingir as finalidades da disciplina, tais como, desenvolver a capacidade de usar a matemática como instrumento de interpretação e intervenção no real, de formular e resolver problemas, e de contribuir para uma atitude positiva face à ciência.

Após a realização deste trabalho convencemo-nos que o uso de Método Simplex e o Método de Resolução Gráca em problemas de programação linear no Ensino Médio contribuem para a motivação dos alunos no estudo da matemática, pois as aplicações desta a contextualiza e facilita a sua aprendizagem.

Durante a discussão dos dois métodos citados no trabalho, observou-se que o Método de Resolução Gráfica possui uma interpretação mais intuitiva em relação ao Método Simplex. Isto, pois, o trabalho tem como proposta resoluções de problemas com duas variáveis de decisão. Pois, caso houvesse mais variáveis, compreendemos que o Método Simplex apresentaria soluções e interpretações mais diretas.

No processo de construção deste trabalho, notamos que pode-se usar a modelagem matemática para resolver problemas com atividades investigativas dentro da programação linear e dos temas transversais. No entanto, não foram efetuados experimentos em sala de aula para se comprovar que de fato os Métodos Simplex e de Resolução Gráfica contribuíram com o ensino e a aprendizagem de álgebra linear. Daí, recomendamos para futuros trabalhos a experimentação em sala de aula com análises estatísticas dos dados coletados.

### Referências

- [1] PRADO, Darci Santos do.Programação Linear. Série Pesquisa Operacional Volume 1. 3 ed. - Belo Horizonte, MG: Editora de Desenvolvimento Gerencial, 2003.
- [2] GIL, Antonio Carlos.Como elaborar projetos de pesquisa. 4. ed. São Paulo, SP: Atlas, 2002.
- [3] LINS, Marcos P. E., CALÔBA, Guilherme M.Programação Linear: com aplicações em teoria dos jogos e avaliação de desempenho (Data Envelopment Analysis). Rio de Janeiro: Interciência, 2006.
- [4] CORRAR, Luiz J., THEÓPHILO, Carlos R (Coordenadores).Pesquisa Operacional: para Decisão em contabilidade e administração: Contabilometria. São Paulo: Atlas, 2004.
- [5] SILVA, Ermes M., et al. Pesquisa Operacional: programação linear São Paulo: Atlas, 1995.
- [6] CAIXETA-FILHO, José Vicente, Pesquisa Operacional: Técnicas de Otimização Aplicadas a Sistemas Agroindustriais. 2. ed. - São Paulo, SP:Atlas, 2004.